### **МІНІСТЕРСТВО ОСВІТИ І НАУКИ УКРАЇНИ ДЕРЖАВНИЙ ВИЩИЙ НАВЧАЛЬНИЙ ЗАКЛАД «УЖГОРОДСЬКИЙ НАЦІОНАЛЬНИЙ УНІВЕРСИТЕТ»**

# **ІНФОРМАЦІЙНІ СИСТЕМИ І ТЕХНОЛОГІЇ В ОБЛІКУ ТА АУДИТІ**

**МЕТОДИЧНІ ВКАЗІВКИ до вивчення дисципліни для студентів спеціальності 6.030509 «Облік і аудит»**

**Ужгород-2014**

#### УДК: 657.1 (076):004

### ББК: У052.204.5р

#### П І-74

Інформаційні системи і технології в обліку та аудиті. Методичні вказівки до вивчення дисципліни для студентів спеціальності 6.030509 «Облік і аудит» / Укладачі: Климко Т.Ю., Макарович В.К.. — Ужгород: УжНУ, 2014. — 46 с.

Укладачі:

Климко Тетяна Юріївна, кандидат економічних наук, доцент, доцент кафедри обліку і аудиту

Макарович Вікторія Костянтинівна, старший викладач кафедри обліку і аудиту

Рецензенти: Брохун Наталія Степанівна, В. о. завідувача кафедри обліку і аудиту, кандидат економічних наук, доцент

Розглянуто і затверджено на засіданні кафедри обліку і аудиту ДВНЗ "УжНУ", 22 січня 2014 року, протокол №7

Рекомендовано до друку і використання у навчальному процесі методичною радою факультету економіки ДВНЗ "УжНУ" 27 січня 2014р., протокол №4

Голова методичної ради к.е.н Климко Т.Ю.

# **ЗМІСТ**

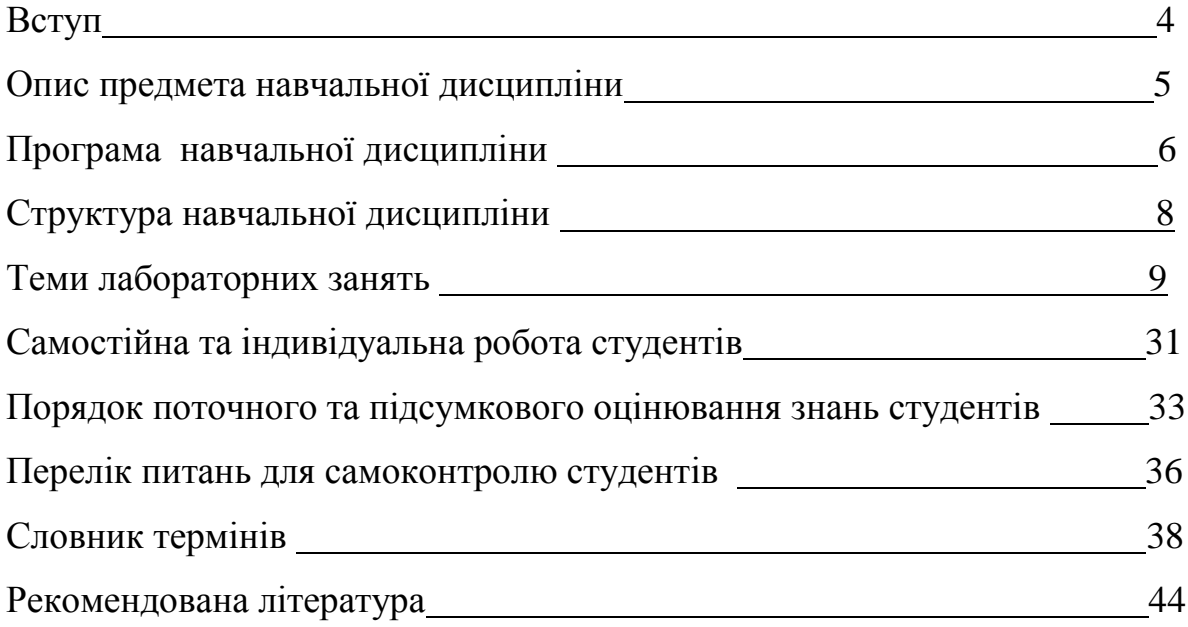

Дисципліна "Інформаційні системи і технології в обліку та аудиті" спрямована на те, щоб надати студентам необхідні знання про створення й використання в управлінні інформаційних систем і технологій фінансового, управлінського обліку та контрольно-аналітичних процесів.

**Мета викладання дисципліни** – озброїти студентів необхідними теоретичними знаннями та сформулювати практичні навики, які б дозволили ефективно використовувати автоматизовані системи обробки економічної інформації.

**Завдання дисципліни** – надати студентам знань про предмет інформаційних систем, технічне технологічне та організаційне забезпечення інформаційних систем, типи та класифікацію ІС. Після вивчення курсу студенти повинні орієнтуватися у існуючих автоматизованих системах бухгалтерського обліку підприємств у різних галузях народного господарства, розкрити принципи їх функціонування, зробити правильний вибір ІС для конкретного підприємства.

**Предметом курсу** є обліково-аналітична інформація підприємств, спеціалізовані, інтегровані та комплексні програми автоматизації обліку та аудиту.

У результаті вивчення навчальної дисципліни студент повинен

### *знати:*

сучасні інформаційні системи, їх види, рівні, функціональне призначення, обладнання та програмне забезпечення, що застосовуються при обліку та аудиті;

### *вміти:*

застосовувати сучасні інформаційні системи в обліку та аудиті в режимі користувача; аналізувати господарські операції; проводити їх аудит; коректно ставити та розв'язувати фінансові, управлінські, аудиторські задачі.

**Міждисциплінарні зв'язки:** "Бухгалтерський облік"; "Фінансовий облік 1"; Фінансовий облік 2"; "Економічний аналіз"; "Фінансовий аналіз"; "Аудит"; дисципліни, що забезпечують вивчення методів і моделей прийняття рішень в обліку і аудиті.

Дисципліна "Інформаційні системи і технології в обліку та аудиті" належить до нормативної компоненти циклу дисциплін професійної підготовки спеціальності "Облік і аудит".

# **Опис предмета навчальної дисципліни «Інформаційні системи і технології в обліку та аудиті»**

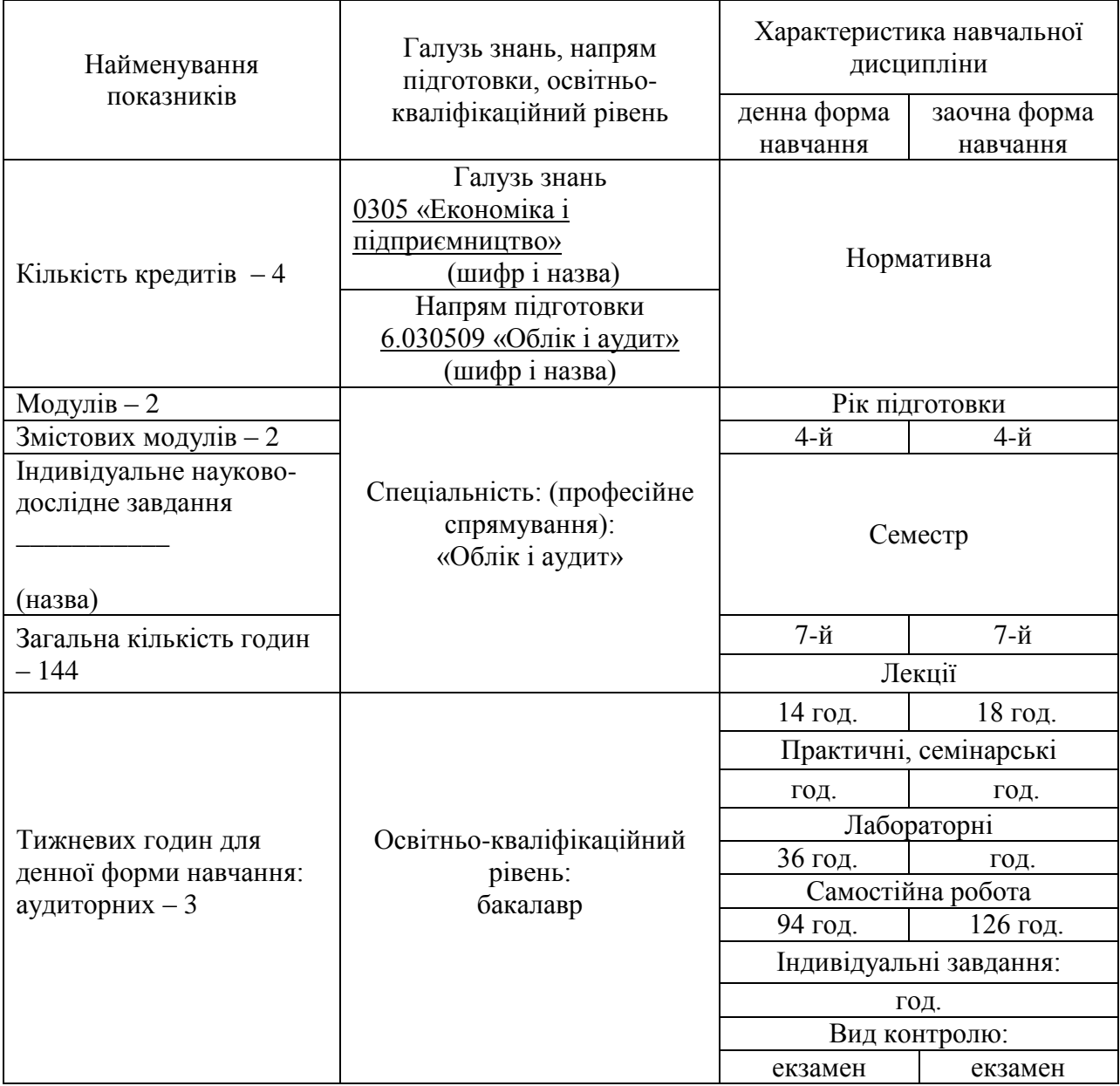

# **Змістовий модуль 1. Теоретичні основи інформаційних систем в обліку та аудиті**

# **Тема 1. Інформаційні системи та їх роль в управлінні економікою**

Інформація як фундаментальне наукове поняття. Визначення терміну «інформація». Контекстний метод опрацювання даних. Основні властивості інформації. Динамічність інформації. Інформаційний процес. Поняття інформаційних технологій в обліку.

Розглядається класифікація інформації, її основні види. Управлінська та економічна інформація як вид інформації, їх класифікаційні ознаки. Стадії обробки та характерні особливості економічної інформації.

Інформаційні одиниці, сукупності, показники, документи, масиви – як структурні складові економічної інформації. Класифікація економічної інформації. Інформаційні системи (ІС), комп'ютерна інформаційна система підприємства (КІСП). Їх склад та компоненти. Місце комп'ютерних інформаційних систем в інформаційній системі підприємства.

Принципи створення КСБО. Системний підхід. Особливості бухгалтерський обліку в умовах функціонування ІС. Стадії й етапи розробки та принципи організації ІСП: вивчення особливостей господарської діяльності підприємства; проектування системи й узгодження проекту; впровадження й удосконалення системи. Основні принципи комп'ютерної системи обліку.

Класифікація та концепція КІСП, MRP/ERP-системи та класифікація КСБО: програми для ведення домашньої бухгалтерії, міні- та мідібухгалтерії, локальні автоматизовані робочі місця та ін.

# **Тема 2. Проектування, розробка та впровадження КСБО**

Моделі циклу розробки КСБО: каскадна модель, поетапна модель з проміжним контролем, спіральна модель. переваги спіральної моделі. Можливі варіанти виконання робіт щодо впровадження нових управлінських технологій.

Мета етапу вивчення особливостей господарської діяльності підприємства. Мета вивчення наявної організації бухгалтерського обліку на підприємстві.

Персонал КСБО: користувач, системний програміст, системний інтегратор, проблемний програміст.

Проектування, впровадження та удосконалення системи КСБО: системний та несистемний підхід до обробки інформації. Розрахунок економічної ефективності КСБО. Розрахункова та фактична ефективність. Пряма та непряма економічна ефективність. Показники економічної ефективності комп'ютеризації обліку.

# **Тема 3. Інформаційні технології обробки економічної інформації в обліку та аудиті**

Поняття "інформаційне забезпечення". Інформаційної база як сукупність упорядкованої інформації, яка використовується при функціонуванні ІС. Принципи розробки інформаційної бази. Позамашинне інформаційне забезпечення системи: позамашинна інформаційна база, первинний документ, документообіг на підприємстві. Носії інформації, їхній склад та характеристика. Машинне інформаційне забезпечення системи: машинна інформаційна база, система управління базами даних (СУБД), бази даних (БД) та автоматизовані банки даних (АБД). Класифікація і кодування як дві частини процесу – перекладу різноманітної економічної інформації з природної мови у формалізовану мову ЕОМ і навпаки. Основні поняття та термінологія. Мета класифікації і кодування. Кодування інформації в КСБО, найбільш розповсюджені системи кодування. Єдина система класифікації та кодування техніко-економічної інформації

Основи автоматизації аудиторської діяльності. Автоматизація зовнішнього аудиту. Автоматизація внутрішнього аудиту.

# **Тема 4. Організаційно-методичні основи інформаційного забезпечення обліку та аудиті**

Аспекти використання терміна «документ»: «паперовий» документ, електронний образ документа, електронний документ, записи баз даних. Електронний документ та документообіг. Системи автоматизації задач діловодства. Підсистеми документообігу. Функціональні вимоги до автоматизованої системи діловодства. Проектування форм носіїв первинної інформації: анкетна, лінійна, табельна або таблична форма побудови первинних документів. Зони бланків. Проектування форм виводу результатної інформації: послідовність виконання дій при проектуванні, докладні та підсумкові рядки даних.

# **Змістовий модуль 2. Практичні засади інформаційних систем як основи обліку та аудиту**

# **Тема 5. Облік та аудит в умовах автоматизації. Програма MS Excel.**

Основні поняття електронних таблиць. Робоча книга і робочий лист. Строки і стовбці. Комірки і їхня адресація: абсолютна і відносна. Побудова діаграм. Використання електронних таблиць як баз даних. Формування масиву даних, Сортування даних, Застосування авто фільтра, Проміжні та підсумкові обчислення. Аналіз даних: зведені таблиці.

# **Тема 6. Облік та аудит в умовах автоматизації. Програма MS Access.**

Основні структури даних: лінійні структури, табличні структури, ієрархічні структури даних. Упорядкування структур даних. Бази даних і системи управління базами даних. Структура бази даних, властивості полів

бази даних, типи даних. Проектування баз даних. Об'єкти бази даних: таблиці, запити, форми, звіти, макроси і модулі. Розробка схеми даних. Запити. Принципи та приклади побудови запитів.

# **Тема 7. Програмний комплекс 1С:Бухгалтерія 7 як основа обліку та аудиту**

Історія розвитку програмного комплексу 1С. Основи роботи з системою 1С: Бухгалтерія. Опис типових конфігурацій 1С: Бухгалтерія. Характеристика системи 1С 7: Бухгалтерія для України. Основи роботи програми: принципи, терміни, поняття. Основні особливості. Початок роботи з програмою: конфігуратор. Господарські операції у програмі «1С Бухгалтерія». Журнали операцій та довідники. Можливості програми при веденні аналітичного обліку.

Система формування звітів. Підготовка регламентованих звітів підприємства за допомогою програми «1С Бухгалтерія». Реалізація безпеки та захисту даних у програмі.

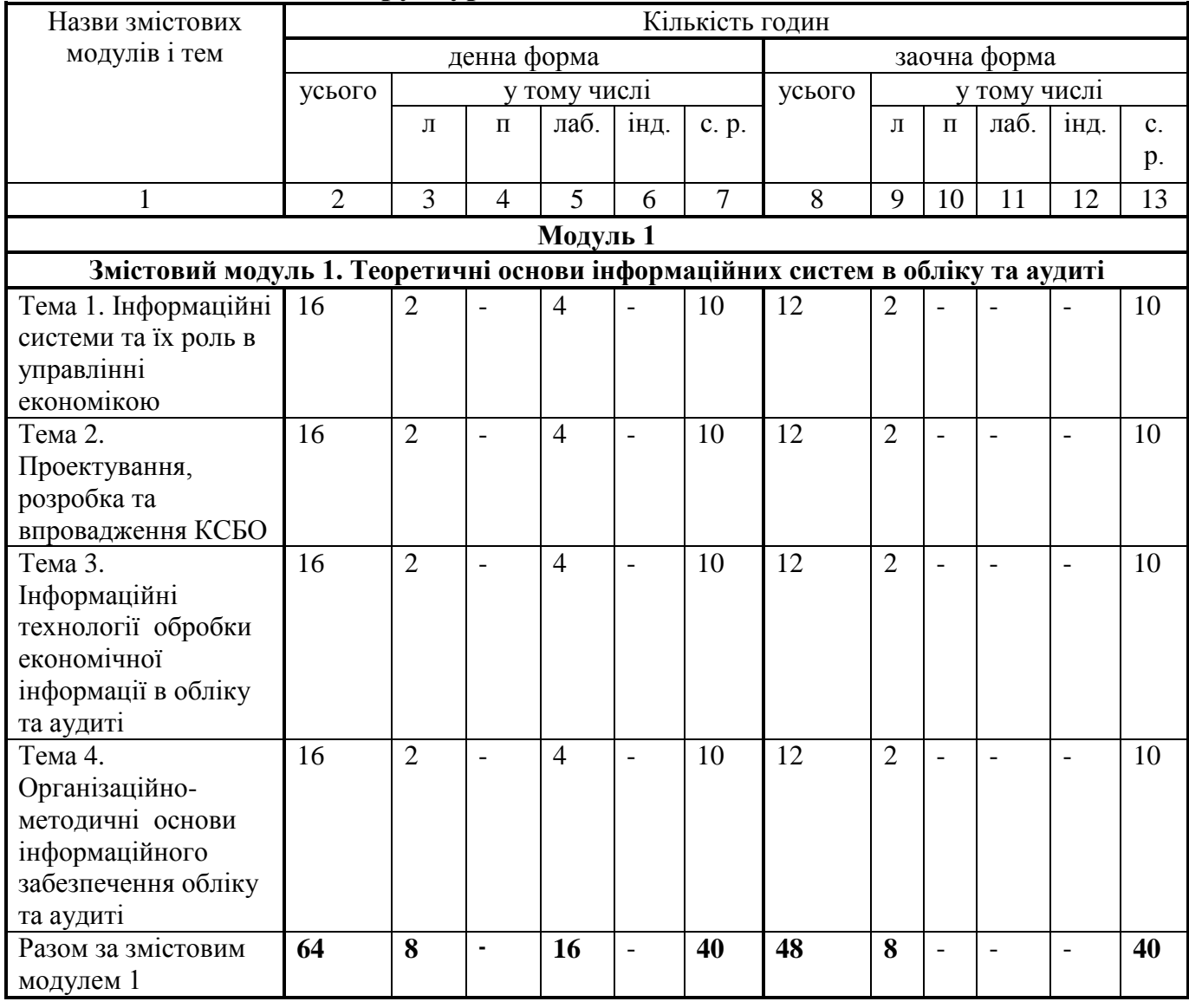

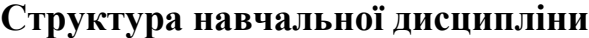

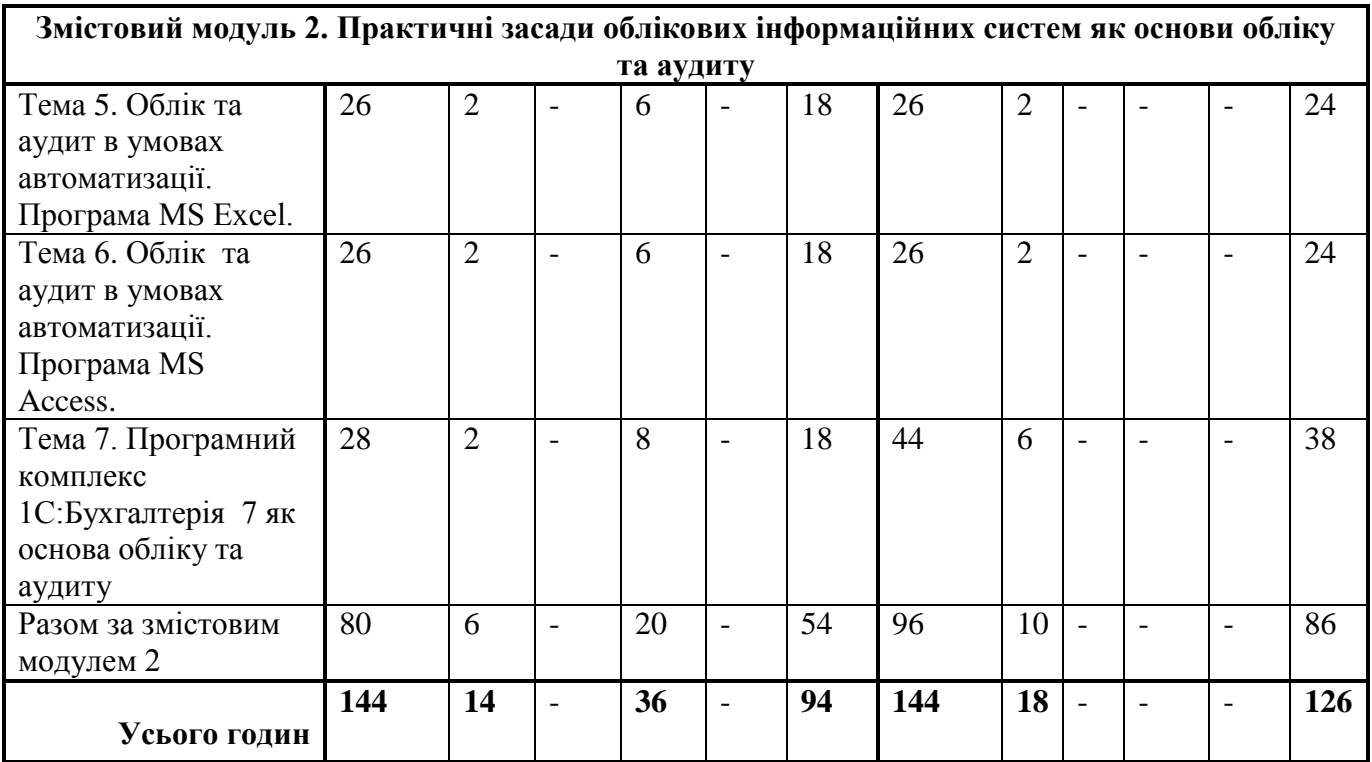

# **Теми лабораторних занять**

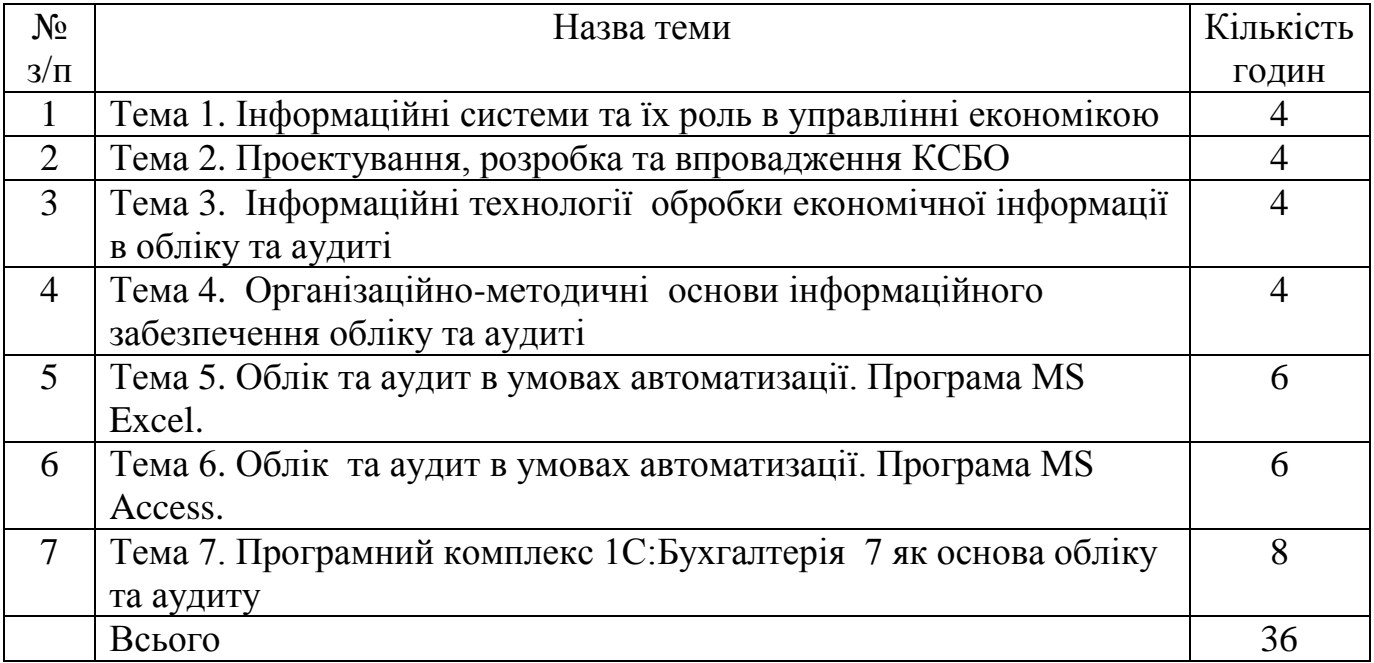

# **Модуль 1 Теоретичні основи інформаційних систем в обліку та аудиті**

### **Тема 1. Інформаційні системи та їх роль в управлінні економікою**

#### **План заняття:**

- 1.1 Поняття інформації та інформаційного процесу
- 1.2 Властивості та класифікація інформації
- 1.3 Економічна інформація: властивості, структура
- 1.4 Класифікація економічної інформації
- 1.5 ІС підприємства, мета, завдання, склад
- 1.6 Принципи створення КСБО. Системний підхід
- 1.7 Бухгалтерський облік в умовах функціонування ІС
- 1.8 Етапи розробки та принципи організації ІСО
- 1.9 Класифікація та концепція KICП

#### **Тестові завдання**

1. Метод, який призначений для обробки даних певного типу - …

- а) контекстний метод
- б) опосередкований метод
- в) метод визначеності
- г) граничний метод

2. З визначення інформації випливає важлива властивість інформації - інформація існує досить нетривалий термін часу. Назва цієї властивості:

- а) статичність інформації
- б) динамічність інформації
- в) перманентність інформації
- г) інваріантність інформації
- 3. Інформаційним процесом називається:
	- а) процес узгодження даних з їх джерелом
	- б) процес перетворення інформації у матеріальну форму
	- в) процес, в результаті якого використовується інформаційний масив
	- г) процес взаємодії даних та методів під час її створення, споживання та перетворення

4. Одними з основних операцій по обробці даних є:

- а) збір даних
- б) взаємодія даних
- в) формалізація даних
- г) інкапсуляція даних

5. Всі відомості в сфері економіки, які необхідно фіксувати, передавати, обробляти і зберігати для використання в процесі планування, обліку, контролю та аналізу – це …

- а) управлінська інформація
- б) економічна інформація
- в) технологічна інформація
- г) інформаційний процес

6. Інформація, яка обслуговує процеси виробництва, розподілу, обміну і споживання матеріальних благ і забезпечує вирішення завдань організаційно-економічного управління народним господарством та окремими підприємствами – це…

- а) управлінська інформація
- б) економічна інформація
- в) технологічна інформація
- г) інформаційний процес
- 7. Економічна інформація характеризується такими двома основними ознаками:
	- а) своєчасність
	- б) кількість
	- в) надійність
	- г) якість

#### **Література**

- 1. Береза А. М. Основи створення інформаційних систем: навчальний посібник. К.: КНЕУ – 2001
- 2. Стригуль Л.С. Інформаційні системи і технології в обліку та аудиті : текст лекцій / Л.С. Стригуль ; Міністерство освіти і науки України, Національний технічний університет "Харківський політехнічний інститут". - Харків : НТУ "ХПІ", 2013. - 135 с.
- 3. Шквір В.Д. Інформаційні системи і технології в обліку та аудиті : практикум / В.Д. Шквір, А.Г. Загородній, О.С. Височан ; Міністерство освіти і науки, молоді та спорту України, Національний університет "Львівська політехніка". - Львів : Видавництво Львівської політехніки, 2012. - 411 с.
- 4. Бенько М.М. Інформаційні системи і технології в бухгалтерському обліку : монографія / М.М. Бенько ; Міністерство освіти і науки України, Київський національний торговельно-економічний університет. - Київ : [КНТЕУ], 2010. - 335 с.

### **Тема 2.** *Проектування, розробка та впровадження КСБО*

#### **План заняття:**

- 2.1 Послідовність створення КСБО на підприємстві
- 2.2 Вивчення особливостей господарсьої діяльності п-ва. Персонал КСБО.
- 2.3. Проектування, впровадження та удосконалення КСБО

2.4 Розрахунки економічної ефективності КСБО

#### **Тестові завдання**

1. Принцип створення КСБО під назвою «економічна доцільність» означає:

а) переваги від проектування КСБО повинні бути такими, щоб забезпечити беззбиткову роботи підприємства, де впроваджено дану систему

б) переваги, що очікуються від використання системи, повинні перевищувати витрати на проектування, впровадження, вивчення, супровід

в) що витрати на проектування, впровадження, вивчення, супровід КСБО повинні бути не більшими за місячні норми витрат підприємства

г) що кінцева вартість впровадженої КСБО повинна бути меншою за вартістю КСБО організацій-конкурентів

2. Принцип, що передбачає в процесі проектування бухгалтерських інформаційних систем проведення аналізу об'єкта управління в цілому і системи управління ним, а також

визначення загальних цілей і критеріїв функціонування об'єкта в умовах його автоматизації:

- а) принцип раціонального підходу
- б) принцип ірраціонального підходу
- в) принцип системного підходу
- г) принцип змішаного підходу

3. При комп'ютеризації бухгалтерського обліку підприємств можна виділити дві передумови, характерні для організації комп'ютерного обліку:

а) наявність грошових коштів для інвестицій в створення та експлуатацію інформаційної системи;

- б) детальне вивчення технології виробництва;
- в) висока кваліфікація головного бухгалтера.
- г) зацікавленість керівника та головного бухгалтера підприємства.

4. Проектування системи й узгодження проекту – це:

- а) перший етап створення КСБО
- б) другий етап створення КСБО
- в) третій етап створення КСБО
- г) останній етап створення КСБО
- 5. Концепція КІСП, що відома під абревіатурою MRP, розшифровується як:
	- а) планування ресурсів виробництва
	- б) планування ресурсів підприємства
	- в) управління ланцюжками постачання
	- г) планування матеріальних потреб

6. Концепція КІСП під назвою «WorkFlow» означає, що це:

- а) система електронної комерції
- б) система документообігу
- в) система управління ланцюжками постачання
- г) система організації робочого простору
- 7. Якого класу програм не існує у загальноприйнятій класифікації КСБО?
	- а) програми для ведення домашньої бухгалтерії
	- б) міні-бухгалтерія
	- в) міді-бухгалтерія
	- г) максі-бухгалтерія
	- д) управлінські системи

8. Основними відмінностями при роботі з бухгалтерськими рахунками в комп'ютерних програмах є:

- а) існує можливість одночасного ведення обліку в декількох планах рахунків
- б) можливість знищення та створення будь-якого синтетичного
- в) значно розширено можливості аналітичного обліку

г) спрощена схема ведення балансу підприємства

9. В ряді бухгалтерських програм алгоритми, що забезпечують одночасне введення декількох облікових записів, називаються механізмом …

- а) «групових операцій»
- б) «автоматизації»
- в) «багатовимірності»

г) «оптимізації»

10. Необхідні бухгалтерам звіти, які допомагають їм перевіряти правильність ведення обліку, а також відшукувати ймовірні помилки, це - …

- а) зовнішні (або регламентовані) звіти
- б) специфічні (нестандартні) звіти
- в) системні внутрішні звіти
- г) інші звіти

11. Звіти, які є обов'язковими для подання юридичними особами державним органам, інвесторам, кредиторам тощо, це - …

а) зовнішні (або регламентовані) звіти

- б) специфічні (нестандартні) звіти
- в) системні внутрішні звіти
- г) інші звіти

#### **Література**

- 1. Береза А. М. Основи створення інформаційних систем: навчальний посібник. К.: КНЕУ – 2001
- 2. Стригуль Л.С. Інформаційні системи і технології в обліку та аудиті : текст лекцій / Л.С. Стригуль ; Міністерство освіти і науки України, Національний технічний університет "Харківський політехнічний інститут". - Харків : НТУ "ХПІ", 2013. -
- 135 с.<br>3. Шквір В.Д. Інформаційні системи і технології в обліку та аудиті : практикум / В.Д. Шквір, А.Г. Загородній, О.С. Височан ; Міністерство освіти і науки, молоді та спорту України, Національний університет "Львівська політехніка". - Львів : Видавництво Львівської політехніки, 2012. - 411 с.
- 4. Бенько М.М. Інформаційні системи і технології в бухгалтерському обліку : монографія / М.М. Бенько ; Міністерство освіти і науки України, Київський національний торговельно-економічний університет. - Київ : [КНТЕУ], 2010. - 335 с.

# **Тема 3.** *Інформаційні технології обробки економічної інформації в обліку та аудиті*

#### **План заняття:**

- 3.1 Поняття, склад та зміст інфомаційного забезпечення системи
- 3.2 Позамашинне інформаційне забезпечення системи
- 3.3 Машинне інформаційне забезпечення системи
- 3.4 Система класифікації та кодування

#### **Тестові завдання**

1. Сукупність упорядкованої інформації, яка використовується при функціонуванні ІС – це …

- а) інформаційна база
- б) накопичувач інформації
- в) архів даних
- г) абстрагована інформація

2. Основним носієм позамашинної інформаційної бази економічної інформації є:

- а) електронний документ
- б) накладна
- в) електронний носій інформації
- г) первинний документ

3. Які з перелічених прикладів носіїв інформації придатні для автоматичного вводу до ЕОМ?

а) магнітні та оптичні диски

б) жетони

в) первинні документи

г) накладні, чеки, рахунки

4. Автоматизовані банки даних (АБД) складаються з:

а) БД і СУБД

- б) ІС та БД
- в) СУБД та ІС
- г) БД і БЗ

5. Інструментом, який забезпечує систему зв'язку (інтерфейс) користувачів і прикладних програм з цими даними, є …

а) СУБД

- б) БД
- в) ІС
- г) КСБО

6. Розрахункове число, яке використовується для перевірки коректності запису коду – це

- а) код б) основа коду
- в) алфавіт коду
- г) контрольне число

7. Елемент класифікованої множини – це…

- а) система класифікації
- б) об'єкт класифікації
- в) ознака класифікації
- г) значення ознаки

8. Властивість або характеристика об'єкта, за якою виконується класифікація – це…

- а) система класифікації
- б) об'єкт класифікації
- в) ознака класифікації
- г) значення ознаки

#### **Література**

- 1. Бутинець Ф. Ф. Інформаційні системи бухгалтерського обліку: Підруч. —2-ге вид. — Житомир: ПП "Рута" — 2002.
- 2. Голячук Н.В. Інформаційні системи і технології в обліку і аудиті : [навчальний посібник для студентів вищих навчальних закладів] / Н.В. Голячук ; Міністерство освіти і науки, молоді та спорту України, Луцький національний технічний університет. - Луцьк : РВВ ЛНТУ, 2012. - 239 с.

3. Стригуль Л.С. Інформаційні системи і технології в обліку та аудиті : текст лекцій / Л.С. Стригуль ; Міністерство освіти і науки України, Національний технічний університет "Харківський політехнічний інститут". - Харків : НТУ "ХПІ", 2013. - 135 с.

# **Тема 4.** *Організаційно-методичні основи інформаційного забезпечення обліку та аудиту*

### **План заняття:**

- 4.1. Автоматизація документообігу та діловодства.
- 4.2 Функціональні вимоги до автоматизованої системи діловодства
- 4.3 Проектування форм носіїв первинної інформації
- 4.4. Проектування форм виводу результатної інформації
- 4.5. Електронний підпис

### **Тестові завдання**

1. Різновид документу, що представляє собою копію документа (результат сканування), який зберігається в інформаційній системі:

- а) електронний документ
- б) «паперовий» документ
- в) електронний образ документа
- г) DocFlow системи:

2. Автоматизовані системи маршрутизації руху документів згідно західної класифікації мають назву - …

- а) WorkFlow Management системи
- б) Information Management системи
- в) Imaging системи
- г) DocFlow Management системи

3. Автоматизовані системи маршрутизації потоків робіт, завдань згідно західної класифікації мають назву - …

а) DocFlow Management системи

- б) WorkFlow Management системи
- в) Information Management системи
- г) Imaging системи

4. Специфічний напрямок діяльності, що займається складанням, оформленням документів, їхньою обробкою і збереженням – це …

- а) діловодство
- б) документопотік
- в) інформаційний процес
- г) документообіг

5. Дані в електронній формі, які додаються до інших електронних даних або логічно з ними пов'язані і призначені для ідентифікації підписувача цих даних, це - …

- а) електронний документ
- б) електронний код
- в) закритий електронний ключ
- г) електронний підпис
- 6. Унікальна послідовність символів, відома власнику сертифіката ключа підпису:
	- а) закритий ключ електронного цифрового підпису
	- б) відкритий ключ електронного цифрового підпису
	- в) електронний цифровий підпис
	- г) ідентифікатор власника підпису

7. Яка з перелічених функцій не є функціональною вимогою до типової автоматизованої системи діловодства:

- а) робота з взаємозалежними документами
- б) відстеження версій одного документа
- в) автоматизація процесів виробництва
- г) архівація документів
- д) регламентація прав доступу та захист інформації
- е) ведення словників і довідників

8. Драйвери та утиліти відносять до наступного програмного забезпечення:

а) операційні системи

- б) системне програмне забезпечення
- в) прикладні програми
- г) мови програмування
- д) інші програми

9. Такі програми, як MS Access MS Excell відносять до наступного програмного забезпечення:

- а) операційні системи
- б) системне програмне забезпечення
- в) прикладні програми
- г) мови програмування
- д) інші програми

10. Windows XP\Vista та UNIX відносять до наступного програмного забезпечення:

- а) операційні системи
- б) системне програмне забезпечення
- в) прикладні програми
- г) мови програмування
- д) інші програми

11. Клас програм, які використовують невеликі підприємства з бухгалтерією (1-3 працівника), без спеціалізації:

- а) Домашня бухгалтерія
- б) Міні-бухгалтерія
- в) Універсальні бухгалтерські системи (міді-бухгалтерія)
- г) Управлінські системи
- 12. Ажур, аналітичний облік, валютний облік та ін., все це …
	- а) функціональні вимоги КСБО
	- б) технічні вимоги КСБО
	- в) комерційні вимоги КСБО
	- г) ергономічні вимоги КСБО
- 13. Редактор документів, "Експорт-імпорт'" даних, робота в мережах та ін., все це …
	- а) функціональні вимоги КСБО
	- б) технічні вимоги КСБО

в) комерційні вимоги КСБО

- г) ергономічні вимоги КСБО
- 14. Вкажіть 2 найголовніші параметри, що враховуються при виборі програми КСБО:
	- а) денний потік документів
	- б) ергономічні особливості програми
	- в) чисельність облікового персоналу
	- г) відповідність програми міжнародним стандартам обліку

15. Можливість функціонування у різних мережах, ОС, СУБД; розвинуті функції розмежування прав доступу до даних; розмежування функцій бухгалтерського, оперативно-технічного і статистичного обліку – все це основні критерії вибору ПЗ для:

- а) малих підприємств
- б) середніх підприємств
- в) великих підприємств
- г) корпорацій

#### **Література**

- 1. Бутинець Ф. Ф. Інформаційні системи бухгалтерського обліку: Підруч. —2-ге вид. — Житомир: ПП "Рута" — 2002.
- 2. Голячук Н.В. Інформаційні системи і технології в обліку і аудиті : [навчальний посібник для студентів вищих навчальних закладів] / Н.В. Голячук ; Міністерство освіти і науки, молоді та спорту України, Луцький національний технічний університет. - Луцьк : РВВ ЛНТУ, 2012. - 239 с.
- 3. Стригуль Л.С. Інформаційні системи і технології в обліку та аудиті : текст лекцій / Л.С. Стригуль ; Міністерство освіти і науки України, Національний технічний університет "Харківський політехнічний інститут". - Харків : НТУ "ХПІ", 2013. - 135 с.

# **Модуль 2. Практичні засади облікових інформаційних систем як основи обліку та аудиту**

#### **Тема 5.** *Облік та аудит в умовах автоматизації. Програма MS Excel.*

#### **План заняття:**

- 5.1. Загальний огляд
- 5.2. Застосування програми MS Excel у обліку
- 5.3. Застосування програми MS Excel в аудиті

#### **Тестові завдання**

- 1. Який з наведених виразів застосовує відносну адресацію комірки в Excel:
	- а) A1
	- б) A&1
	- в) &A\$1
	- г) \$А\$1

#### 2. Що із наведеного нижче є діапазоном:

- а) А4;А11
- б) А1:А10
- в) А1,В1
- г) А7:B14

д) А7..B14

3. Для обчислення середнього значення комірок A1, A2,..,A10, в рядку формул необхідно записати:

- а) СРЗНАЧ(A1:A10)  $(6)$  = CP3HAY  $(A1:A10)$ в) = СРЗНАЧ (A1;A10)  $r$ ) = СРЗНАЧ (A1,A10)
- 4. Вкажіть команду, за допомогою якої виконується фільтрування таблиці у Excel:
	- а) Правка > Фильтр > Автофильтр
	- б) Данные > Фильтр > Автофильтр
	- в) Сервис > Фильтр
	- г) Формат > Фильтр
- 5. Вкажіть команду, за допомогою якої виконується сортування таблиці у Excel:
	- а) Правка > Сортировка > Автосортиравка;
	- б) Данные > Сортировка;
	- в) Сервис > Сортировка > Автосортиравка;
	- г) Формат > Сортировка;

6. Програма, що дозволяє створювати та редагувати електронні таблиці:

- а) MS Access
- б) MS Excel
- в) «Парус»
- г) «Галактика»

7. Функція MS Excel, що дозволяє автоматично просумувати дані по рядкам та розбити ці дані на групи, це - …

- а) «автосума»
- б) «підсумки»
- в) «автофільтр»
- г) «автогрупи»

#### **Лабораторна робота №1**

**Завдання:** побудувати електронну таблицю, вирахувати значення відхилень по формулам, побудувати 2 діаграми за отриманими даними.

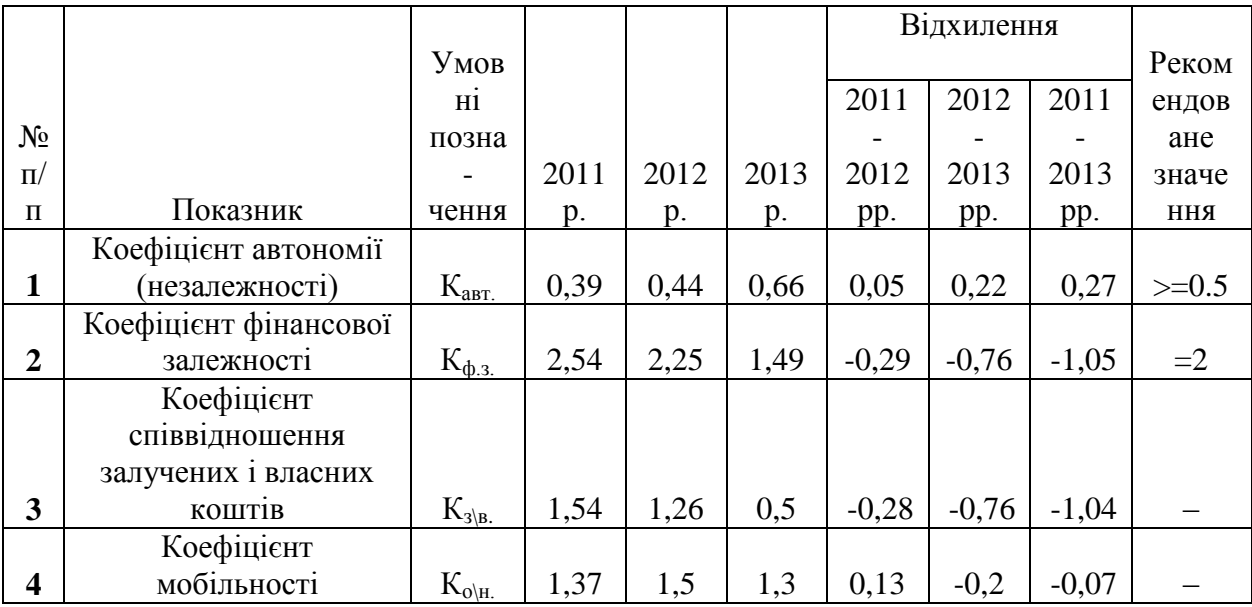

|                | Коефіцієнт            |                                                   |                  |                  |                  |                  |                  |                  |             |
|----------------|-----------------------|---------------------------------------------------|------------------|------------------|------------------|------------------|------------------|------------------|-------------|
|                | маневреності власного |                                                   |                  |                  |                  |                  |                  |                  |             |
| 5              | капіталу              | $K_{M}$                                           | $-0,07$          | 0,09             | 0,34             | 0,16             | 0,25             | 0,41             | $0.2 - 0.5$ |
|                | Коефіцієнт            |                                                   |                  |                  |                  |                  |                  |                  |             |
|                | забезпечення          |                                                   |                  |                  |                  |                  |                  |                  |             |
|                | власними обіговими    |                                                   |                  |                  |                  |                  |                  |                  |             |
| 6              | коштами запасів       | $K_{3\underline{a}\underline{\pi}}$               | $-0,3$           | 0,56             | 1,46             | 0,86             | 0,9              | 1,76             | $0.6 - 0.8$ |
|                | Коефіцієнт оборотних  |                                                   |                  |                  |                  |                  |                  |                  |             |
| $\overline{7}$ | фондів                | $K_{B,\varphi}$                                   | 0,05             | 0,03             | 0,04             | $-0,02$          | 0,01             | $-0,01$          | $>=0.5$     |
|                | Коефіцієнт            |                                                   |                  |                  |                  |                  |                  |                  |             |
|                | довгострокового       |                                                   |                  |                  |                  |                  |                  |                  |             |
| 8              | залучення коштів      | $K_{\underline{A}.\underline{3}}$                 | $\overline{0}$   | $\boldsymbol{0}$ | $\overline{0}$   | $\overline{0}$   | $\overline{0}$   | $\overline{0}$   |             |
|                | Коефіцієнт структури  |                                                   |                  |                  |                  |                  |                  |                  |             |
|                | довгострокових        |                                                   |                  |                  |                  |                  |                  |                  |             |
| 9              | вкладень              | $K_{\underline{c},\underline{\pi},\underline{B}}$ | $\boldsymbol{0}$ | $\boldsymbol{0}$ | $\boldsymbol{0}$ | $\boldsymbol{0}$ | $\overline{0}$   | $\boldsymbol{0}$ |             |
|                | Коефіцієнт            |                                                   |                  |                  |                  |                  |                  |                  |             |
|                | короткострокової      |                                                   |                  |                  |                  |                  |                  |                  |             |
| 10             | заборгованості        | $K_{\underline{\kappa.3.}}$                       | $\mathbf{1}$     | $\mathbf{1}$     | $\mathbf{1}$     | $\boldsymbol{0}$ | $\boldsymbol{0}$ | $\boldsymbol{0}$ |             |
|                | Коефіцієнт автономії  |                                                   |                  |                  |                  |                  |                  |                  |             |
|                | джерел формування     |                                                   |                  |                  |                  |                  |                  |                  | збіль       |
| 11             | запасів               | $K_{a.3}$                                         | $-0,09$          | 0,13             | 0,52             | 0,22             | 0,39             | 0,61             | Ш.          |
|                | Коефіцієнт            |                                                   |                  |                  |                  |                  |                  |                  |             |
|                | кредиторської         |                                                   |                  |                  |                  |                  |                  |                  | зменш       |
| 12             | заборгованості        | $K_{\text{KD.3}}$                                 | 0,66             | 0,47             | 0,4              | $-0,19$          | $-0,07$          | $-0,26$          |             |
|                | Співвідношення між    |                                                   |                  |                  |                  |                  |                  |                  |             |
|                | кредиторською та      |                                                   |                  |                  |                  |                  |                  |                  |             |
|                | дебіторською          |                                                   |                  |                  |                  |                  |                  |                  | збіль       |
| 13             | заборгованістю        | $K_{\underline{A}\setminus K}$                    | 1,04             | 1,76             | 2,76             | 0,72             | $\mathbf{1}$     | 1,72             | Ш.          |
|                |                       |                                                   |                  |                  |                  |                  |                  |                  |             |
|                | Коефіцієнт фінансової |                                                   |                  |                  |                  |                  |                  |                  | $0.85 -$    |
| 14             | стійкості             | $K_{\underline{\phi.c.}}$                         | 0,39             | 0,44             | 0,66             | 0,05             | 0,22             | 0,27             | 0.90        |

**Діаграма №1.** Основні фінансові показники за період з 2011 по 2013 рік.

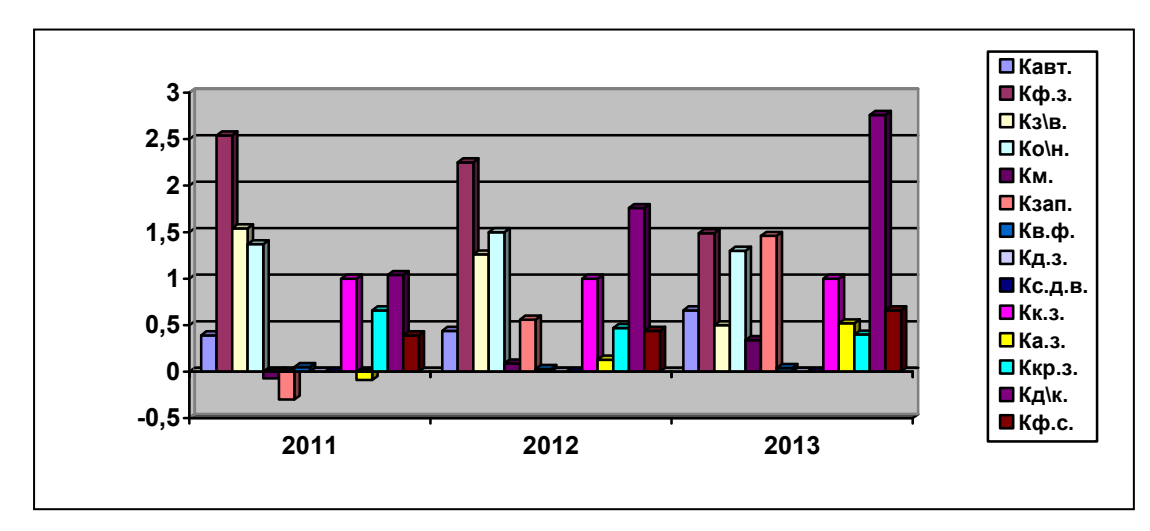

**Діаграма №2.** Відхилення основних фінансових показників за період з 2011 по 2013 рік.

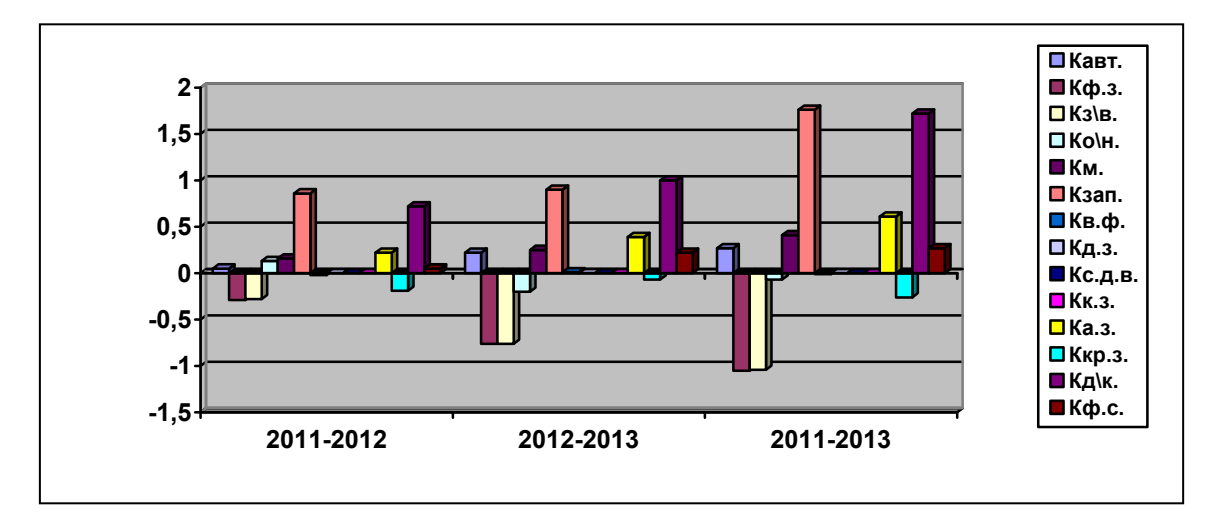

#### **Лабораторна робота №2**

Завдання: побудувати електронну таблицю "Склад", вирахувати стовбці таблиці за формулами, побудувати діаграму за отриманими даними.

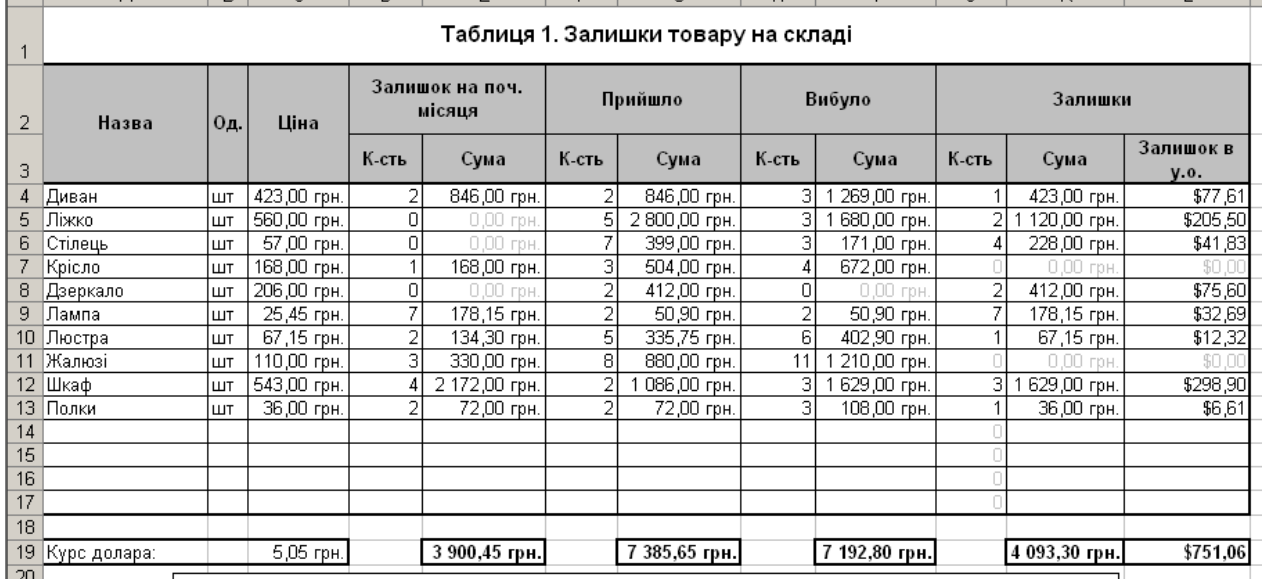

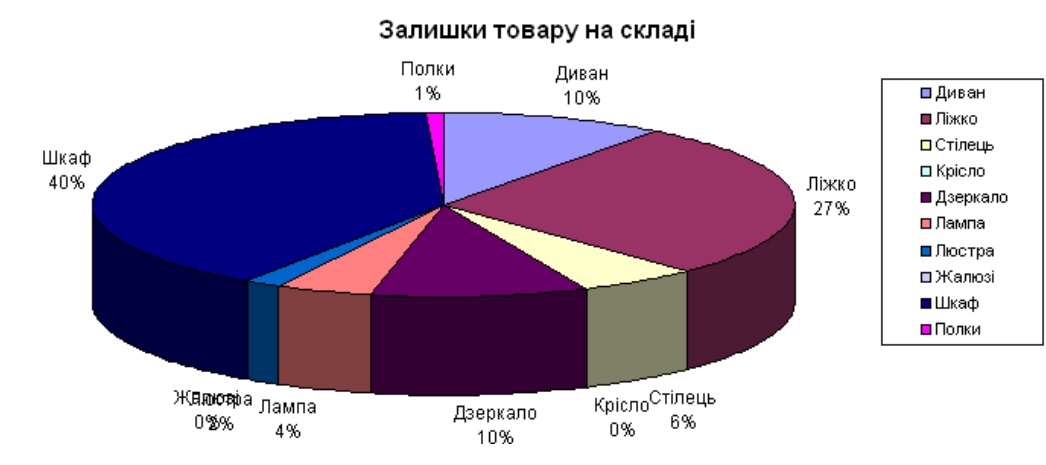

#### **Література**

1. Волинець В.І. Інформаційні технології бухгалтерського обліку : лабораторний практикум : [навчальний посібник для студентів вищих навчальних закладів спеціальності

"Облік і аудит"] / В.І. Волинець, Б.В. Погріщук Н.В. Гордополова ; Міністерство освіти і науки, молоді та спорту України, Тернопільський національний економічний університет, Вінницький інститут економіки. - Тернопіль : Крок, 2012. - 240 с.

2. Овчаренко Е. К., Ильина О. П. Балбердии Е. В. Финансово-экономические расчеты в Excel. — 3-е изд. — М.: Информ.-изд. дом "Финансы", 1999.

3. Терещенко Л. О. Управлінські інформаційні системи : [підручник] / Л.О. Терещенко, С.В. Гушко, А.В. Шайкан ; Міністерство освіти і науки України, Державний вищий навчальний заклад "Київський національний економічний університет імені Вадима Гетьмана". - Київ : КНЕУ, 2008. - 485 с.

4. Шквір В.Д. Інформаційні системи і технології в обліку та аудиті : практикум / В.Д. Шквір, А.Г. Загородній, О.С. Височан ; Міністерство освіти і науки, молоді та спорту України, Національний університет "Львівська політехніка". - Львів : Видавництво Львівської політехніки, 2012. - 411 с.

### **Тема 6.** *Облік та аудит в умовах автоматизації. Програма MS Access.*

#### **План заняття:**

- 6.1. Загальний огляд програми MS Access
- 6.2. Застосування програми MS Access у обліку
- 6.3. Застосування програми MS Access у аудиті

#### **Тестові завдання**

1. Об'єкт «Форма» у MS Access дозволяє:

- а) зручно вводити та редагувати дані
- б) виводити дані на папір
- в) вибирати певну інформацію з БД за певними критеріями
- г) вводити, редагувати та зберігати дані у вигляді стовпців та строк
- 2. Об'єкт «Запит» у MS Access дозволяє:
	- а) зручно вводити та редагувати дані
	- б) виводити дані на папір
	- в) вибирати певну інформацію з БД за певними критеріями
	- г) вводити, редагувати та зберігати дані у вигляді стовпців та строк

#### 3. Об'єкт «Таблиця» у MS Access дозволяє:

- а) зручно вводити та редагувати дані
- б) виводити дані на папір
- в) вибирати певну інформацію з БД за певними критеріями
- г) вводити, редагувати та зберігати дані у вигляді стовпців та строк

#### 4. Об'єкт «Звіт» у MS Access дозволяє:

- а) зручно вводити та редагувати дані
- б) виводити дані на папір
- в) вибирати певну інформацію з БД за певними критеріями
- г) вводити, редагувати та зберігати дані у вигляді стовпців та строк
- 5. Зображення поданого вікна ми можемо отримати, якщо (2 відповіді):

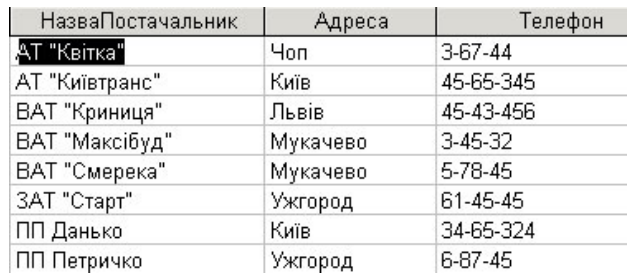

- а) зробимо звіт
- б) відкриємо таблицю
- в) створимо форму
- г) виконаємо запит
- 6. На малюнку зображено:

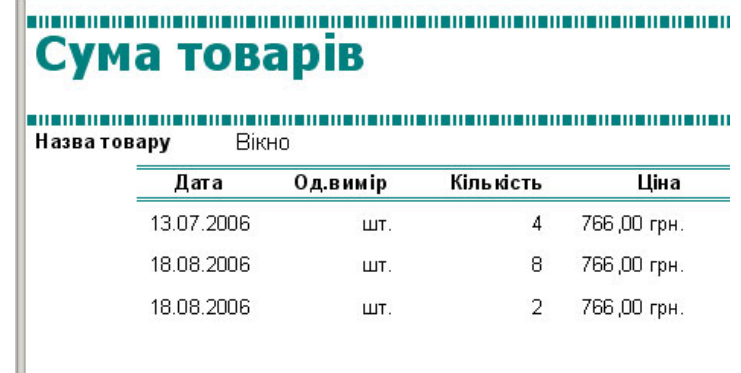

- а) типову таблицю
- б) типовий запит
- в) типовий звіт
- г) типову форму
- 

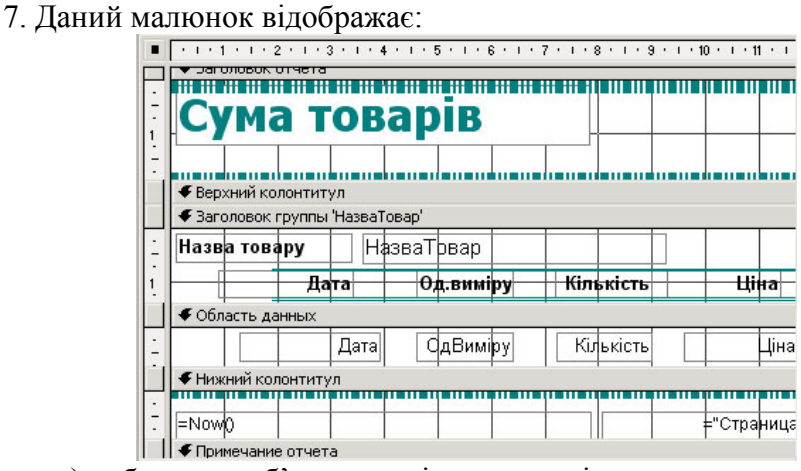

а) роботу над об'єктом «звіт» у режимі конструктора

б) роботу над об'єктом «звіт» у режимі майстра

в) роботу над об'єктом «форма» у режимі конструктора

г) роботу над об'єктом «форма» у режимі майстра

8. У 1981 році фірма ІВМ випустила свій перший персональний комп'ютер. Він складався з окремих незалежно виготовлених частин. Способи їх з'єднання та принципи роботи були оприлюднені. Отже, IBM керувалася:

а) принципом конкурентоспроможності

б) принципом відкритого коду

в) принципом вільного ліцензування

г) принципом відкритої архітектури

9. Комплекс взаємопов'язаних технічних засобів, призначених для автоматизованого збирання, накопичення, обробки, передачі, обміну та відображення облікової інформації,  $\mu$  -

а) програмне забезпечення КСБО

б) інформаційне забезпечення КСБО

в) автоматизоване забезпечення КСБО

г) технічне забезпечення КСБО

10. Сукупність методів, правил, описів, інструкцій, математичних моделей і алгоритмів вирішення фінансово-бухгалтерських завдань, переробки інформації і прийняття відповідних рішень, це - …

а) програмне забезпечення КСБО

б) інформаційне забезпечення КСБО

в) автоматизоване забезпечення КСБО

г) технічне забезпечення КСБО

11. АРМ – це:

а) автоматизоване робоче місце

б) автоматизована робоча машина

в) автоматичний розрахунок машинограм

г) автоматична розрахункова машина

12. Група комп'ютерів, об'єднаних засобами зв'язку для спільного використання інформаційних чи апаратних ресурсів:

а) комп'ютерна лабораторія

б) комп'ютерна мережа

в) офісне обладнання

г) оргтехніка мережевого призначення

13. Назвіть 2 типи кабелів, що можуть бути застосовані для з'єднання ПК у локальну мережу:

а) «вита пара»

б) MPRII-кабель

в) «розгорнутий кабель»

г) оптоволокно

14. "Зірка", "кільце", "спільна шина" – це:

а) види структур ПК

б) топологія мереж

в) способи організації швидкісного доступу до даних

г) типи передачі документів до місць їх цільового призначення

15. «Клієнт-серверна» технологія передбачає:

а) сервер постійно опитує клієнтські ПК на предмет доступності нових даних

б) клієнтські машини зберігають основний масив інформації, що утворюється шляхом постійного перенесення даних з серверу

в) збереження основних даних на сервері, доступ до яких мають клієнтські ПК

#### **Лабораторна робота №1. Бази даних.**

#### **Створення БД та заповнення таблиць**

**Метою** лабораторної роботи є ознайомлення з програмою MS Access та побудова бази даних «Відділ кадрів».

БД матиме наступну схему зв'язків та структуру:

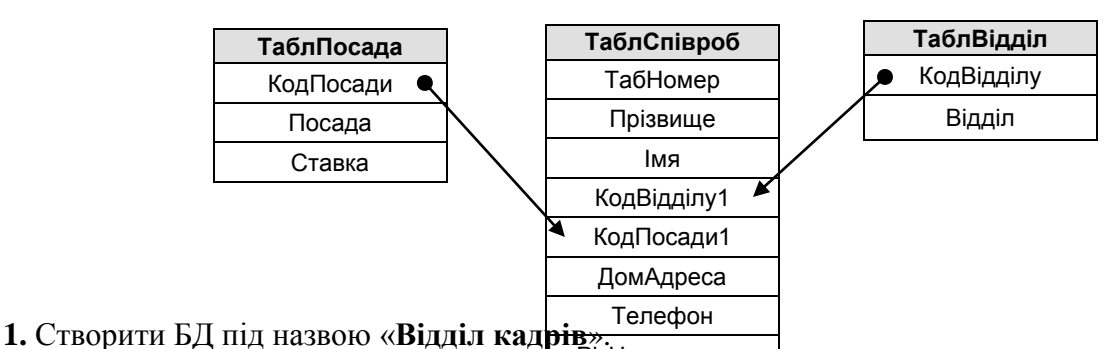

ничи од институти по депит трікнародження<br>Натисніть «Новая база данных». У поле «Імя файла» введіть «Відділ кадрів» та натисніть «Создать»

#### **2.** Створіть таблицю **Табл. Посада**

Впевніться, що активним є група об'єктів «Таблицы». Оберіть пункт «Создание таблицы в режиме конструктора». З'явиться вікно конструктора таблиці, у яке необхідно внести назви полів майбутньої таблиці, їх типи та додаткові параметри, що встановлюються на вкладках «Общие» та «Подстановка».

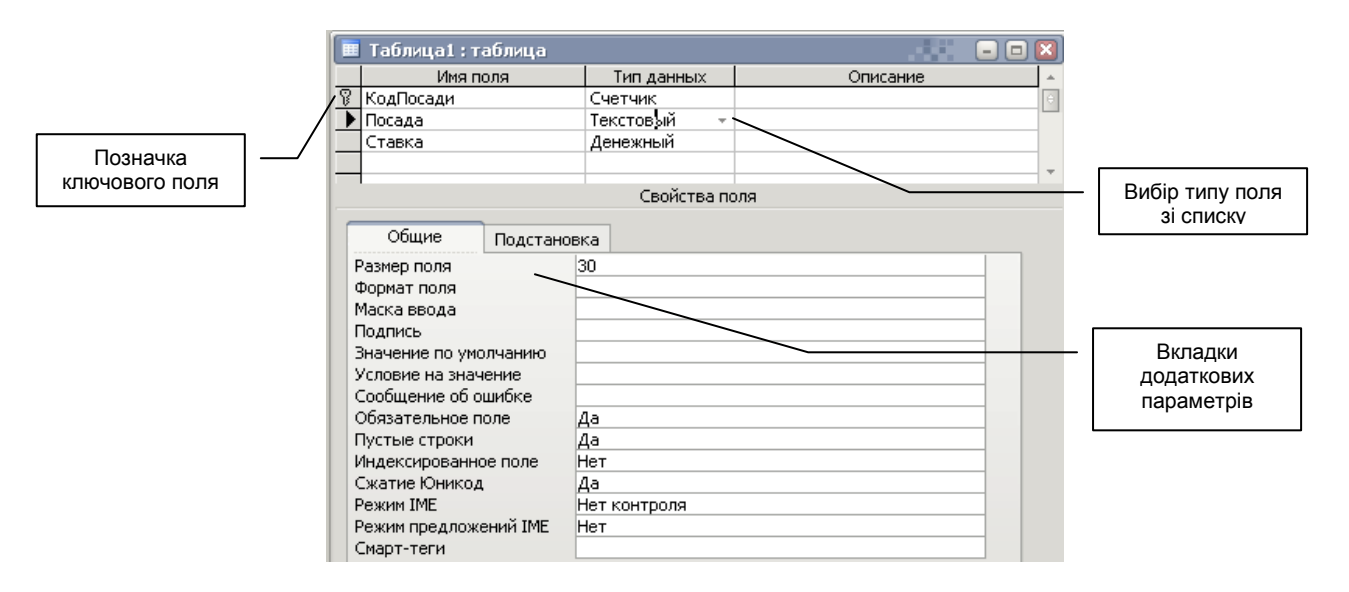

Необхідно заповнити вікно конструктора відповідно до наступних вимог:

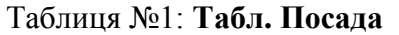

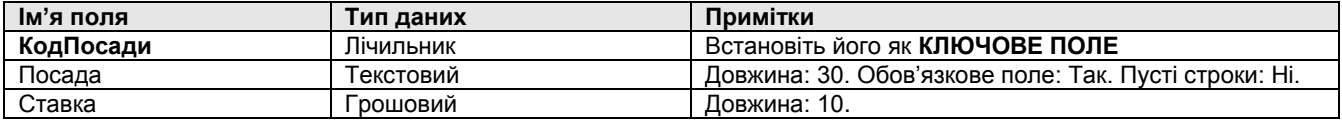

**3.** По завершенні формуванні структури першої таблиці, закрийте вікно (хрестиком). З'явиться запит на збереження таблиці, натисніть «Да». У поле «Имя» введіть нову назву таблиці: «**ТаблПосада**».

#### **4.** Створіть таблицю **ТаблВідділ.**

Повторіть кроки 2-3 з використанням наступних вимог до таблиці:

Таблиця №2: **ТаблВідділ**

| ім'я поля  | Тип даних | Примітки                                                   |
|------------|-----------|------------------------------------------------------------|
| КодВідділу | Лічильник | Встановіть його як КЛЮЧОВЕ ПОЛЕ                            |
| Відділ     | екстовий  | : 30. Обов'язкове поле: Так. Пусті строки: Ні.<br>Довжина: |

#### **5.** Створіть таблицю **ТаблСпівроб**

Повторіть кроки 2-3 з використанням наступних вимог до таблиці: Таблиця №2: **ТаблСпівроб**

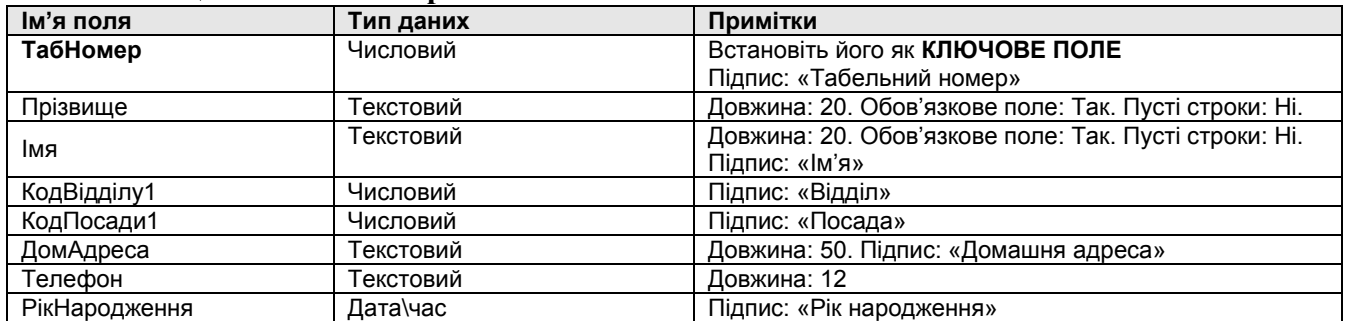

**6.** Встановити схему зв'язків між полями таблиць у БД.

Натисніть на кнопку «Схема ланих» ( $\frac{d^2}{d}$ ) на панелі інструментів. З'явиться вікно «Схема даних», де у його робочій області необхідно натиснути праву кнопку миші і вибрати контекстне меню «Добавить таблицу…». Далі виділити всі 3 таблиці і натиснути «Добавить». Після цього збільшити та розташувати таблиці для зручності так як показано на малюнкові нижче і методом перетягування полів з'єднати поля таблиць лініями зв'язків:

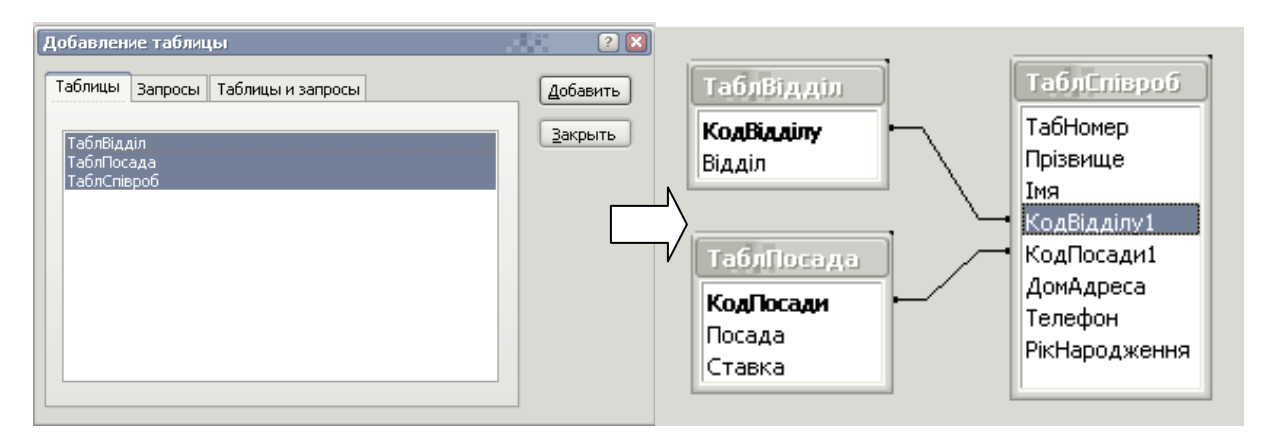

**7.** Закрийте вікно «Схема данных». Ім'я схеми можна залишити таким як воно є.

8. Відкрийте таблицю **ТаблСпівроб** у режимі конструктора.

Для цього необхідно двічі нажати мишею на таблиці **ТаблСпівроб**, потім натиснути на

панелі інструментів кнопку «Вид» (<sup>22</sup>). Таким чином ми переключаємося з режиму перегляду (заповнення) таблиці у режим конструктора.

**9.** Змініть параметри підстановки поля «КодВідділу1» так, щоб ми мали можливість при заповненні таблиці вибирати значення зі списку можливих значень.

Для цього станьте на поле «КодВідділу1» і відкрийте вкладку «Подстановка». У пункті «Тип элемента управления» виберіть «Поле со списком». У пункті «Тип источника строк» - «Таблица или запрос». У пункті «Источник строк» - «ТаблВідділ». Таким чином ми реалізуємо зв'язок полів «КодВідділу»-«КодВідділу1» для забезпечення автоматичної підстановки при майбутньому заповненні таблиці даними.

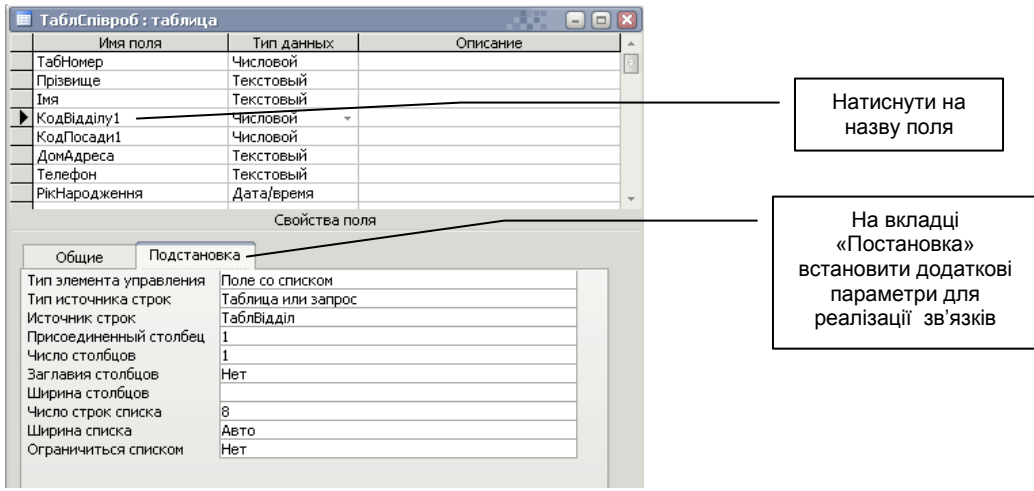

**10.** Повторіть попередню операцію для поля «КодПосади1» для реалізації зв'язку «КодПосади»-«КодПосади1».

**11.** Закрийте та збережіть таблицю **ТаблСпівроб.**

**12.** Відкрийте та заповніть таблицю **ТаблВідділ.**

Двічі натисніть мишею на таблиці **ТаблВідділ.** Так як перше поле – лічильник, MS Access автоматично заповнює перший стовпець.

Дані для заповнення таблиці **ТаблВідділ:**

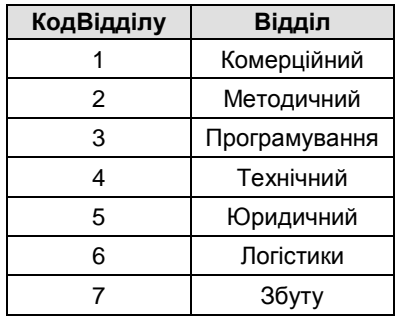

**13**. Відкрийте та заповніть таблицю **ТаблПосада.**

Двічі натисніть мишею на таблиці **ТаблПосада.** Так як перше поле – лічильник, MS Access автоматично заповнює перший стовпець.

Дані для заповнення таблиці **ТаблПосада:**

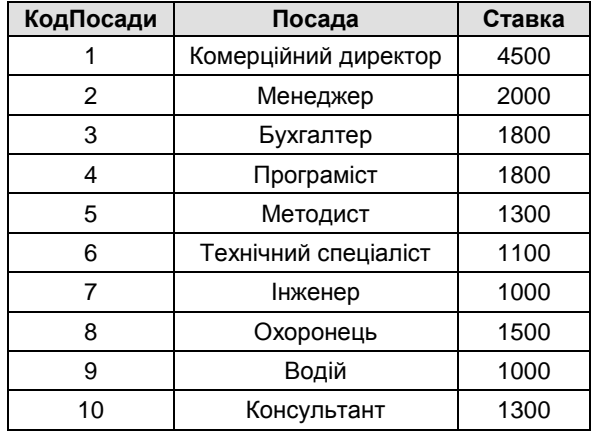

**14.** Відкрийте та заповніть таблицю **ТаблСпівроб.**

Двічі натисніть мишею на таблиці **ТаблСпівроб.** Так як ми вже встановили параметри підстановки у поля посади та відділу, ми матимемо змогу вибрати вже код тієї чи іншої групи зі списку. Згодом можна буде створити і текстову підстановку для спрощення вводу даних у БД.

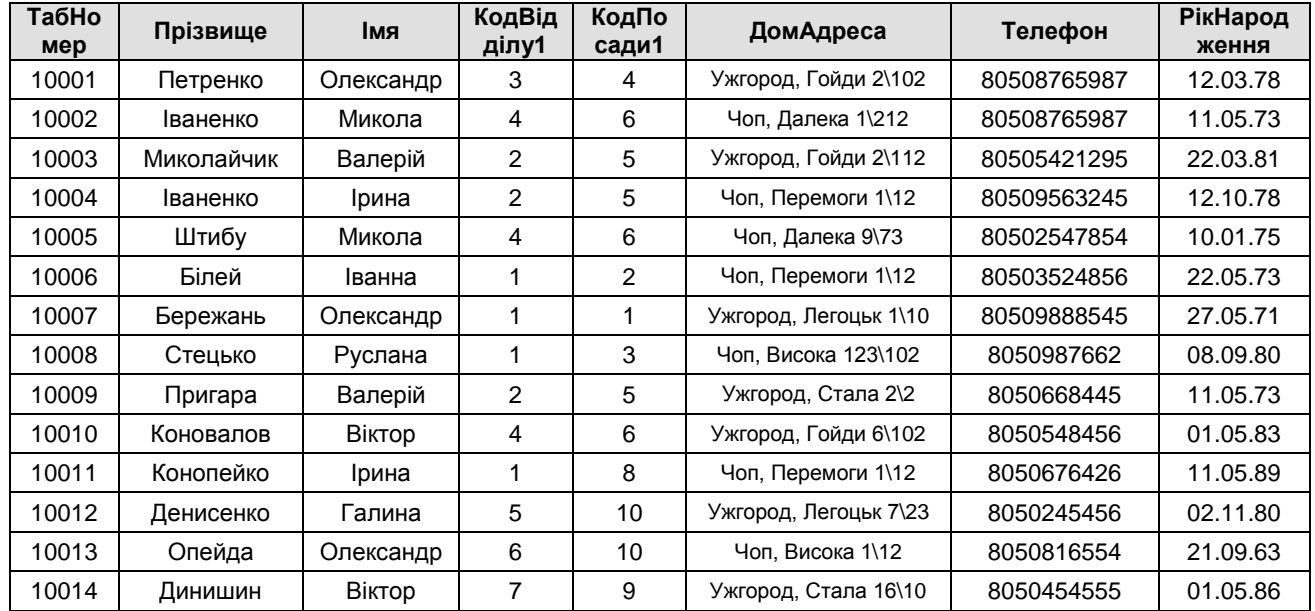

Дані для заповнення таблиці **ТаблСпівроб:**

**15.** Закрийте та збережіть таблицю.

**16.** Закрийте та збережіть БД.

#### **Лабораторна робота №2. Бази даних.**

#### **БД «Відділ кадрів». Створення форм, запитів та звітів.**

**Метою** лабораторної роботи є отримання студентами навичок по створенню форм, запитів та звітів СУБД MS Access на прикладі раніше створеної БД «Відділ кадрів».

**1.** Відкрийте БД під назвою «**Відділ кадрів**» з папки «Мои документы \ Економ.факультет».

 Натисніть «Файл\Открыть». Знайдіть та відкрийте БД «**Відділ кадрів**» що знаходиться у папці «Мои документы \ Економ.факультет». На питання про безпеку БД, натисніть кнопку «Открыть».

**2.** Створіть форму для заповнення таблиці «**ТаблВідділ**».

З групи «Об'єкти» виберіть «Формы». Виберіть «Создание формы с помощью мастера».

*Примітка: більшість об'єктів СУБД MS Access простіше створювати спочатку за допомогою майстра, а потім відредагувати окремі деталі у режимі конструктора.*

Виберіть поля для майбутньої форми – так як у таблиця «**ТаблВідділ**» найпростіша і в ній тільки одне моле яке ми можемо змінити («Відділ»), переносимо поле «Відділ» у область «Выбранные поля». Натискаємо «Далее».

Наступний крок – вибір зовнішнього вигляду форми. Перегляньте всі варіанти і порівняйте. Зупиніться на «в один столбец» і натисніть «Далее». Наступний крок – вибір стилю форми. Перегляньте всі варіанти і порівняйте. Зупиніться на «Промышленный» і натисніть «Далее». Перейменуйте назву

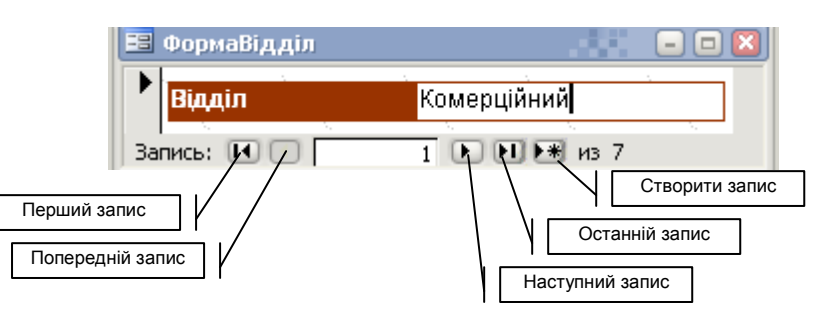

форми на «**ФормаВідділ**» і натисніть «Готово».

Тепер у нас є зручна графічна форма для вводу та перегляду змісту даної таблиці. Скористайтеся нею для того, щоб додати до таблиці 3 нових відділи: **Безпеки,** 

**Пожежний, Кредитування**.

Закрийте форму.

**3.** Створіть форму для заповнення таблиці «**ТаблПосада**».

Аналогічно другому кроку, створіть форму під назвою «ФормаПосада» для заповнення відповідної таблиці «ТаблПосада». У початковому вікні майстра необхідно у полі «Таблицы и запросы» вибрати таблицю «**ТаблПосада»** З таблиці необхідно перенести на форму не

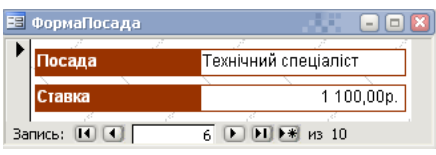

1 а 2 поля: «Посада» і «Ставка» («Код посади» як і у попередньому випадку – заповнюється автоматично тому його виводити не обов'язково). Можна застосувати інший *стиль* оформлення.

Скористайтеся формою для того, щоб додати до таблиці 2 нових записи: **Прибиральниця (ставка: 1000), Секретар-друкарка (ставка: 1200)**. Закрийте форму.

**4.** Створіть форму для заповнення таблиці «**ТаблСпівроб**».

Аналогічно другому кроку, створіть форму під назвою «ФормаСпівроб» для заповнення відповідної таблиці «ТаблСпівроб». У початковому вікні майстра необхідно у полі «Таблицы и запросы» вибрати таблицю «**ТаблСпівроб»** З таблиці необхідно перенести на форму *всі поля.* 

Після створення форми необхідно за допомогою режиму конструктора змінити трохи зовнішній вигляд форми відповідно до вимог керівництва компанії. Для цього на панелі

інструментів натисніть кнопку «Вид» ( $\mathbb{R}^*$ ). Таким чином ми переключаємося з режиму перегляду (заповнення) форми - у режим конструктора форми. Необхідно:

- Збільшити трохи все поле форми, виділити та змістити всі поля одночасно трохи вправо-донизу.
- Вставити логотип компанії (файл **Logo.gif** що у папці з БД «Відділ кадрів»).
- Зробити напис «**Фірма "About" - м. Ужгород, вул. Гойди 24**».
- Змінити колір заднього фону назви поля «**Прізвище**» та сам текст поля **напівжирним.**

*Загальний вигляд форми – див. нижче.*

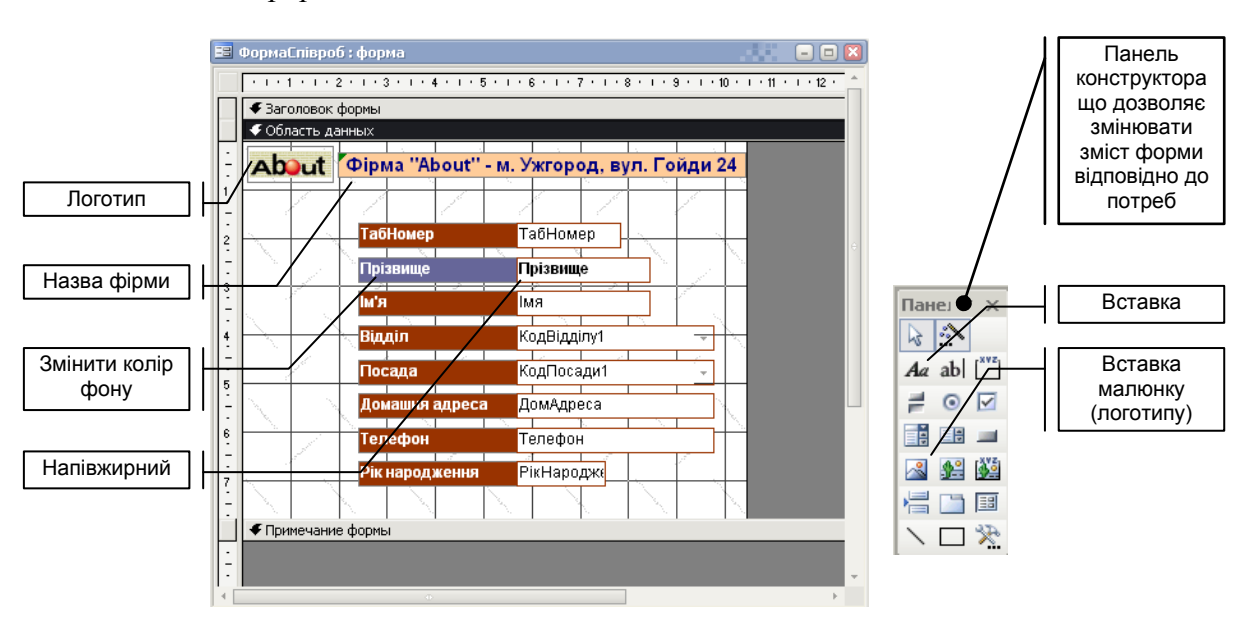

**5**. Після завершення редагування вигляду форми перейдіть знову за допомогою кнопки «Вид» у режим перегляду\заповнення форми. Додайте 2 нові записи:

10015; Кириленко; Іван; 2; 4; м. Мукачево, вул. Гагаріна 13; 80668764676; 23.12.81

 10016;Терпак; Михайло; 1; 7; м. Мукачево, вул. Гойди 24; 80668454676; 20.10.74 Закрийте форму.

**6.** Створіть запит, який би вивів всіх співробітників з вказаними їх посадами та окладами.

З групи «Об'єкти» виберіть «Запрос». Виберіть «Создание запроса с помощью конструктора».

У вікні «Добавление таблицы» виберіть всі три таблиці і натисніть «Добавить», потім – «Закрыть».

Розташуйте таблиці і встановіть розміри їх та вікна конструктора так, як вказано на малюнку.

Додайте ті поля, які нам необхідно відобразити у запиті. Для додавання поля необхідно двічі на ньому натиснути мишею. Перше додане поле буде першим після формування запиту (тобто порядок додавання полів має значення). Отже додайте поля: **ТабНомер, Прізвище, Імя, Відділ, Посада, Ставка.** Встановіть сортування поля «**Прізвище**» та натисніть кнопку «Запуск» на панелі інструментів. Запит зроблено.

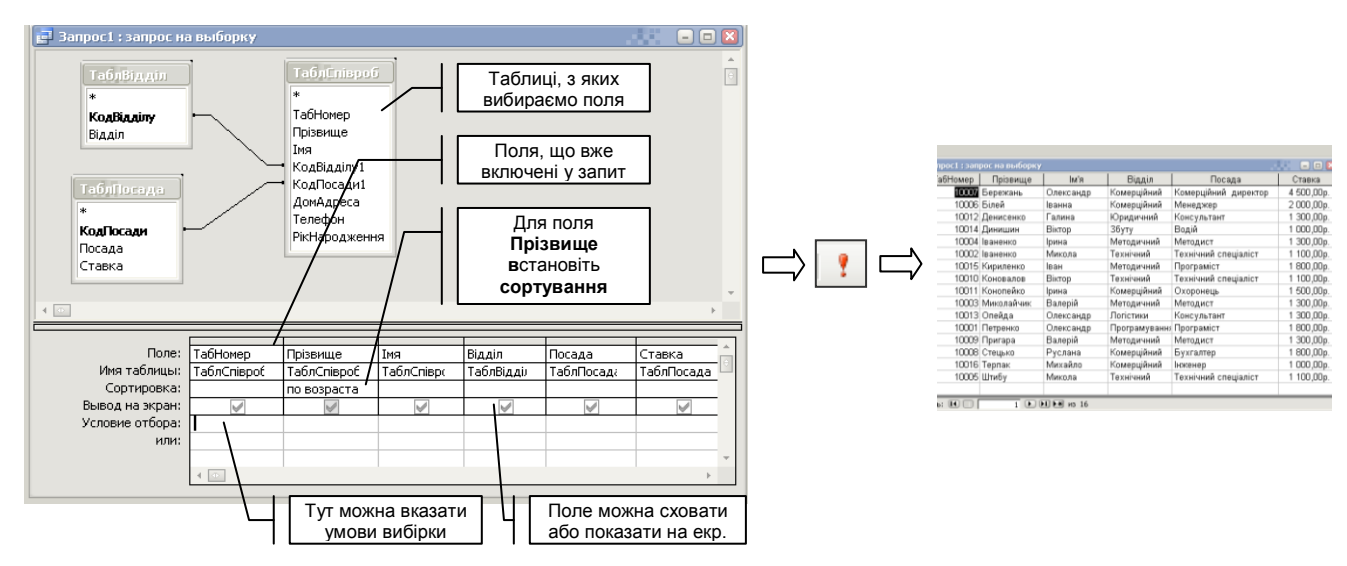

Закрийте запит та збережіть під ім'ям **«ЗапросПерсонал»**

**7.** Створіть звіт на основі попереднього запиту за допомогою майстра створення звітів.

#### **Література**

1. Волинець В.І. Інформаційні технології бухгалтерського обліку : лабораторний практикум : [навчальний посібник для студентів вищих навчальних закладів спеціальності "Облік і аудит"] / В.І. Волинець, Б.В. Погріщук Н.В. Гордополова ; Міністерство освіти і науки, молоді та спорту України, Тернопільський національний економічний університет, Вінницький інститут економіки. - Тернопіль : Крок, 2012. - 240 с.

2. Гавриленко В.В. Комп'ютерні технології в аналізі систем масового обслуговування : навчальний посібник / В.В. Гавриленко, І.М. Цуканов, Л.М. Парохненко ; Міністерство освіти і науки, молоді та спорту України, Національний транспортний університет, Кафедра інформаційних систем і технологій. - Київ : НТУ, 2012. - 115 с.

3. Євдокимов В.В. Адаптивна модель інтегрованої системи бухгалтерського обліку : монографія / В.В. Євдокимов ; Міністерство освіти і науки України, Житомирський державний технологічний університет. - Житомир : ЖДТУ, 2010. - 515 с.

4. Іванова Т.С. Інформаційні системи і технології обліку : навчальний посібник / Т.С. Іванова, С.Д. Постіл, І.О. Сафронова ; за заг. ред. С.П. Ріппи ; Державна податкова адміністрація України, Національний університет Державної податкової служби України. - Ірпінь : [Національний університет ДПС України], 2009. - 264 c.

# **Тема 7.** *Програмний комплекс 1С: Бухгалтерія 7 як основа обліку та аудиту*

#### **План заняття:**

- 7.1. Загальний огляд
- 7.2. Застосування програми «1С:Бухгалтерія» у обліку
- 7.3. Застосування програми «1С:Бухгалтерія» у аудиті

#### **Тестові завдання**

1. «1С:Підприємство» включає такі три компоненти:

- а) «1С:Бухгалтерія»
- б) «1С:Зарплата і Кадри»
- в) «1С:Відділ кадрів»
- г) «1С:Оптова торгівля»
- д) «1С:Менеджмент»
- е) «1С:Торгівля і Склад»
- ж) «1С:Маркетинг»

2. Пристосувати програми до особливостей обліку на підприємстві, змінювати окремі параметри у «1С: Підприємство» дозволяє:

- а) інтегратор
- б) база даних облікових параметрів
- в) локальна мережа
- г) конфігуратор

3. Для описання довідкових даних з деякою множиною значень в системі

«1С:Підприємство» використовуються об'єкти типу …

- а) помічник
- б) довідник
- в) таблиця
- г) звіт

4. Одним із основних понять в системі «1С: Підприємство» за допомогою якого організується введення в систему інформації про здійснювані на об'єкті господарські операції, є …

- а) конфігуратор
- б) сторно
- в) документ
- г) ідентифікатор

5. Програма на вмонтованій об'єктно-орієнтованій мові системи «1С: Підприємство» називається …

а) журнал

б) модуль

в) інтерфейс

г) ідентифікатор

#### **Література**

1. 1С : Бухгалтерия 7 : вопросы и ответы / [А. Сараева ... [та ін.]. - Харьков : Фактор, 2010. - 148 с.

2. Засадна Х.О. Бухгалтерський облік основних господарських операцій у програмі 1С:Бухгалтерія 7.7 : навчальний посібник / Х.О. Засадна, Р.К. Шурпенкова ; Міністерство освіти і науки України, Національний банк України, Університет банківської справи. - Київ : УБС НБУ, 2009. - 237 с.

3. Костецький О.М. Облік господарських операцій у комп'ютерному середовищі "1С: Бухгалтерія 7.7" / О.М. Костецький, Т.В. Пасічник, І.І. Костецька. - Львів : Растр-7, 2013. - 274 с. Методичні вказівки до самостійної роботи з дисципліни "Інформаційні системи і технології в обліку та аудиті" / [укладачі : Л.С. Стригуль, С.Ю. Альошин] ; Міністерство освіти і науки України, Національний технічний університет "Харківський політехнічний інститут". - Харків : НТУ "ХПІ", 2013. - 38 с.

4. Методичні вказівки для практичних робіт із програмним забезпеченням "1С : Бухгалтерия" з дисципліни "Інформаційні системи і технології в обліку та аудиті" для студентів спеціальності 7.050106 "Облік і аудит" / [укладач Л.С. Стригуль] ; Міністерство освіти і науки, молоді та спорту України, Національний технічний університет

5. Шквір В.Д. Інформаційні системи і технології в обліку та аудиті : підручник / В.Д. Шквір, А.Г. Загородній, О.С. Височан ; Міністерство освіти і науки, молоді та спорту України, Національний університет "Львівська політехніка". - Львів : Видавництво Львівської політехніки, 2013. - 399 с.

### **Самостійна та індивідуальна робота студентів**

Самостійна робота студента є основним засобом оволодіння матеріалом дисципліни, придбання необхідних умінь і навичок у час, вільний від обов'язкових занять. Під час такої роботи використовується навчальна спеціальна література, а також тексти лекцій. Специфічною формою навчальної самостійної роботи є виконання індивідуальних завдань у вигляді розв'язування задач, аналізу ситуацій, написання рефератів, аналітичних оглядів.

Згідно з навчальним планом з курсу "Інформаційні системи і технології в обліку та аудиті" передбачена самостійна робота, на яку припадає для денної форми навчання 94 години, для заочної форми навчання 126 годин.

Основні види самостійної роботи студента:

- 1. Робота з науковими та літературними джерелами.
- 2. Вивчення додаткової літератури
- 3. Вирішення і письмове оформлення самостійних завдань
- 4. Підготовка до практичних занять

5.Підготовка доповідей за темами, запропонованими для самодіагностики.

6. Підготовка до проміжного та підсумкового контролю

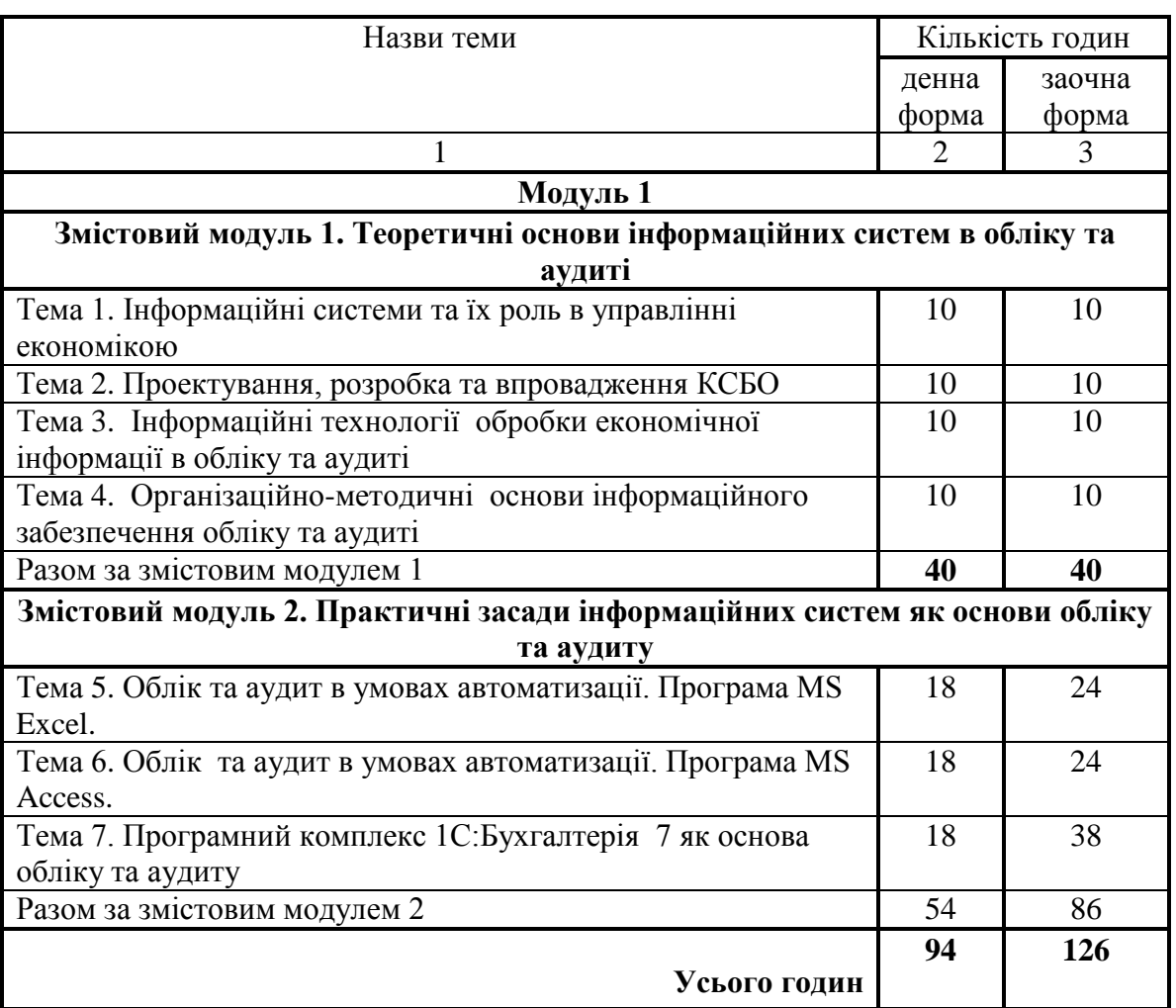

### **Розподіл часу самостійної роботи**

### **Індивідуальні завдання**

Індивідуальна робота студента є основним засобом оволодіння матеріалом дисципліни, придбання необхідних умінь і навичок у час, вільний від обов'язкових занять. Під час такої роботи використовується навчальна, спеціальна література, а також тексти лекцій. Специфічною формою навчальної самостійної роботи є виконання індивідуальних завдань у вигляді розв'язування задач, аналізу ситуацій, написання рефератів, аналітичних оглядів.

### **Методи навчання**

Методи навчання окремої навчальної дисципліни (предмета) взаємодії між викладачем і студентами, під час яких відбувається передача та засвоєння знань, умінь і навичок.

Під час занять використовуються наступні методи навчання:

- За характером подачі (викладення) навчального матеріалу: словесні, наочні та практичні;

- За логікою сприймання та засвоєння навчального матеріалу: індуктивно-дедукційні, репродуктивні, прагматичні,

#### **Методи контролю**

Під час занять використовуються наступні методи:

1) Метод усного контролю. Усний контроль здійснюється шляхом індивідуального і фронтального опитування. При індивідуальному опитуванні ставиться декілька запитань, Правильність відповідей визначається коментується. За підсумками контролю виставляються бали.

2) Метод письмового контролю. Здійснюється за допомогою контрольних робіт, які можуть бути короткочасними (15—20 хв.) і протягом усього заняття. Письмовий контроль відрізняється також глибиною діагностики.

3) Метод тестового контролю. В основі такого контролю лежать тести — спеціальні завдання, виконання (чи невиконання) яких свідчить про наявність (або відсутність) у студентів певних знань та умінь.

#### **Порядок поточного та підсумкового оцінювання знань студентів**

Оцінка знань, умінь та практичних навичок студентів з навчальної дисципліни «Інформаційні системи і технології в банківській сфері» здійснюється відповідно до графіка, наведеного у таблиці 1.

Таблиця 1

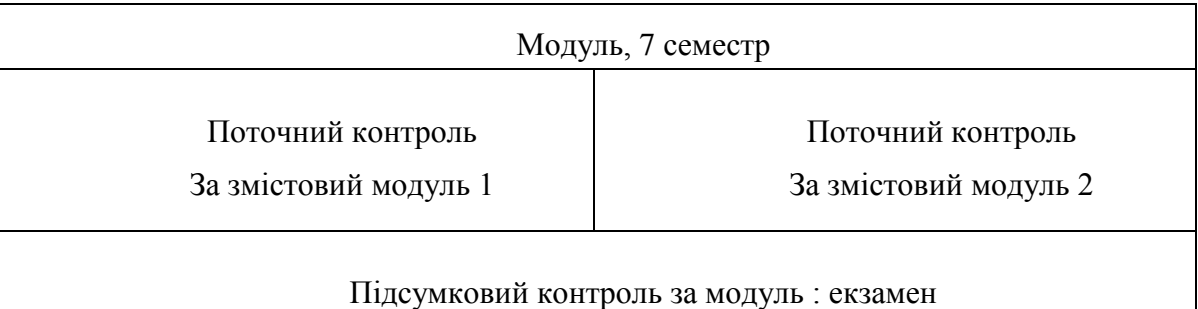

Протягом семестру студенти вивчають модуль з дисципліни. Модуль складається з двох змістових модулів. Після виконання кожного змістового модуля (лекції, практичні заняття) здійснюється поточний контроль у вигляді комп'ютерного тестування або проектної роботи. Студенти, які не відвідували лекції або не в повному обсязі виконали практичні завдання, до поточного контролю за змістовий модуль не допускаються.

Оцінювання навчальних досягнень та практичних навичок студентів здійснюються за 100-бальною системою за кожний змістовий модуль.

Загальна кількість балів за семестр з навчальної дисципліни складається із середнього арифметичного балу за модулі.

Студент, який в результаті поточного оцінювання (під час комп'ютерного тестування, проектної роботи), або підсумкового контролю за модулем отримав більше 50 балів, має право не складати залік з дисципліни. У разі отримання позитивної підсумкової оцінки за модулі студент має також право відмовитися від складання екзамену. У такому випадку в заліковоекзаменаційну відомість заноситься загальна підсумкова оцінка. При умові, що студент (-ка) хоче покращити підсумкову оцінку за модуль із дисципліни, він (вона) має складати екзамен.

Студент, який в результаті підсумкового оцінювання за модулем отримав менше 50 балів зобов'язаний складати залік або екзамен з дисципліни. У разі, коли відповіді студента під час заліку (екзамену) оцінені менш ніж 50 балів, він (вона) отримує незадовільну підсумкову оцінку. При цьому результати поточного контролю не враховуються. Оцінювання навчальних досягнень студентів здійснюється за такою шкалою:

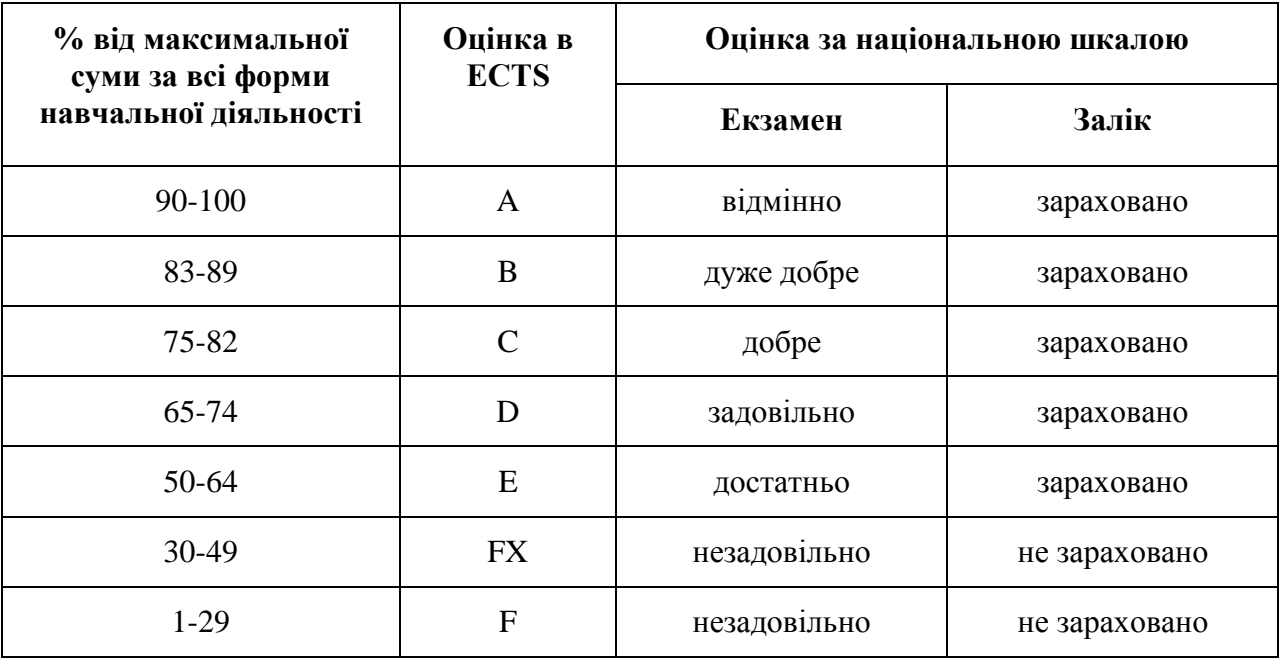

Переведення даних 100-бальної шкали оцінювання в 4-ох бальну здійснюється у такому порядку:

*Поточне оцінювання* здійснюється за трьома складовими:

- контроль за виконання модульних завдань (проектні роботи, комп'ютерні тестові завдання);

- контроль систематичності та активності роботи студента протягом семестру;

- контроль індивідуальної (самостійної) роботи.

Якщо студент відвідав менше 50 відсотків занять, то систематичність та активність його роботи оцінюється в 0 балів.

*Оцінювання модульних завдань.* Після виконання програми змістового модулю у визначений деканатом термін здійснюється поточний модульний контроль у вигляді комп'ютерного тесту, проектної роботи, який оцінюється у межах від 1 до 60 балів. Якщо з об'єктивних причин студент не пройшов модульний контроль у визначений термін, то він має право за дозволом деканату пройти його протягом двох тижнів після виникнення заборгованості.

# **Оцінювання індивідуальної (самостійної) роботи.**

Оцінювання індивідуальної (самостійної роботи) здійснюється у межах **20 балів:**

**- 10 балів –** за підготовку рефератів, проектних робіт (розрахункових, графічних) та творчих робіт тощо;

**- 10 балів –** за участь в наукових конференціях, підготовку науководослідницьких статей та їх озвучення, опрацювання наукових статей та першоджерел, участь в олімпіадах та конкурсах.

### **Оцінювання активності під час аудиторних занять**

Оцінювання активності під час аудиторних занять здійснюється у межах

### **20 балів:**

**- 20 балів -** відвідано не менше 90% лабораторних та практичних занять та отримано оцінки «добре», «дуже добре» «відмінно»; **15 балів** відвідано не менше 75% лабораторних та практичних занять та отримано оцінки «добре», «дуже добре», «відмінно»; **10 балів** - відвідано не менше 60% лабораторних та практичних занять та отримано оцінки «задовільно», «добре», «дуже добре», «відмінно»; **5 балів –** відвідано не менше 50% лабораторних та практичних занять та отримано оцінки «задовільно», «добре», «дуже добре», «відмінно».

### **Перелік питань для самоконтролю студентів з дисципліни**

### **«Інформаційні системи і технології в обліку та аудиті»**

- 1. Поняття інформації та інформаційного процесу
- 2. Інформаційні технології
- 3. Властивості та класифікація інформації
- 4. Економічна інформація: властивості, стадії обробки та особливості
- 5. Інформаційні одиниці та інформаційні сукупності
- 6. Класифікація економічної інформації
- 7. ІС підприємства: мета, завдання
- 8. КІСП: склад та місце серед інших ІС на підприємстві.
- 9. Принципи створення КСБО
- 10. Системний підхід як принципи створення КСБО.
- 11. Бухгалтерський облік в умовах функціонування ІС
- 12. Етапи розробки та принципи організації ІСП
- 13. Класифікація та концепції КІСП.
- 14. Концепції КІСП: MRP/ERP-системи.
- 15. Класифікація КСБО: вибір програми для автоматизації обліку.
- 16. Послідовність створення КСБО на підприємстві (етапи, моделі).
- 17. Вивчення особливостей господарської діяльності підприємства.
- 18. Персонал КСБО
- 19. Проектування, впровадження та удосконалення системи КСБО: системний підхід.
- 20. Розрахунок економічної ефективності КСБО
- 21. Поняття, склад та зміст інформаційного забезпечення системи: інформаційна база.
- 22. Позамашинне інформаційне забезпечення системи
- 23. Носії інформації, їхній склад та характеристика
- 24. Машинне інформаційне забезпечення системи: БД і СУБД.
- 25. Система класифікації та кодування
- 26. Кодування інформації в КСБО: найбільш розповсюджені системи кодування.
- 27. Єдина система класифікації та кодування техніко-економічної інформації
- 28. Дати поняття документування, документообігу, діловодства та документопотоків.
- 29. Документ, електронний документ та електронний документообіг: поняття та характеристика.
- 30. Системи автоматизації задач діловодства: види та коротка характеристика.
- 31. Підсистеми автоматизованого документообігу.
- 32. Системи маршрутизації документів (DocFlow) та системи автоматизації бізнесівпроцесів (WorkFlow).
- 33. Функціональні вимоги до автоматизованої системи діловодства.
- 34. Проектування форм носіїв первинної інформації
- 35. Проектування форм виводу результатної інформації
- 36. Електронний підпис: визначення, застосування. Відкритий та закритий ключ.
- 37. Електронні таблиці: основні поняття.
- 38. Електронні таблиці MS Excel: формули та види адресації.
- 39. Електронні таблиці MS Excel: діаграми.
- 40. Електронні таблиці MS Excel: автофільтр та автопідсумки.
- 41. Передумови створення баз даних. Переваги використання баз даних.
- 42. База даних та СУБД. Властивості полів бази даних MS Access.
- 43. База даних та СУБД. Типи даних.
- 44. Проектування бази даних.
- 45. Об'єкти бази даних MS Access. Схема даних.
- 46. Моделі документообігу що використовуються в автоматизованих системах бухгалтерського обліку.
- 47. Застосування штрихових кодів для реєстрації операцій. Методика використання штрихових кодів.
- 48. Типи штрихових кодів. Кодування інформації у штрихових кодах.
- 49. Комп'ютеризація процесу інвентаризації. Технологія ідентифікації товарів за допомогою оптичного зчитувача.
- 50. Методика проведення інвентаризації за допомогою комп'ютерної техніки.
- 51. Оцінка в комп'ютерних системах бухгалтерського обліку.
- 52. Калькулювання в комп'ютерних системах бухгалтерського обліку.
- 53. Рахунки в комп'ютерних системах бухгалтерського обліку. Основні відмінності при роботі з бухгалтерськими рахунками в комп'ютерних програмах.
- 54. Подвійний запис в комп'ютерних системах бухгалтерського обліку.
- 55. Складання звітів в комп'ютерних програмах. Класи звітів.
- 56. Визначення технічного забезпечення комп'ютерної системи бухгалтерського обліку. Функції технічного забезпечення
- 57. Перелік компонентів технічного забезпечення КСБО. Їх характеристика
- 58. Визначення автоматизованого робочого місця бухгалтера. Схема обробки інформації в бухгалтерських АРМ. Принципи побудови АРМ.
- 59. Класифікація АРМ. Функції бухгалтерів при використанні АРМ.
- 60. Складові частини АРМ та їх характеристика. Віртуальне АРМ.
- 61. Електронна мережа. Приклади, класифікація та типи з'єднання у електронних мережах.
- 62. Локальні обчислювальні мережі та їх класифікація.
- 63. Топології локальних обчислювальних мереж. Дати характеристику топологій.
- 64. Internet та Intranet: характеристика, будова, відмінності та використання.
- 65. Класифікація програмного забезпечення. ПЗ автоматизації різних напрямків діяльності підприємства.
- 66. Програми для ведення бухгалтерського обліку. Їх класифікація та характеристики.
- 67. Загальні критерії вибору програмного забезпечення комп'ютерних систем бухгалтерського обліку. Категорії користувачів, що формулюють вимоги до бухгалтерських програмних продуктів.
- 68. Вимоги до програмного забезпечення бухгалтерського обліку. Функціональні та технічні вимоги.
- 69. Вимоги до програмного забезпечення бухгалтерського обліку. Комерційні та ергономічні вимоги.
- 70. Вплив розміру підприємства на вибір програмного забезпечення. Критерії вибору КСБО для малих та середніх підприємств.
- 71. Вплив розміру підприємства на вибір програмного забезпечення. Критерії вибору КСБО для великих підприємств та корпорацій.
- 72. Автоматизація бухгалтерського обліку за допомогою ПЗ «1С:Бухгалтерія»: огляд можливостей та функцій.

#### **Словник термінів**

*Автоматизована інформаційна технологія (АІТ) —* системно організована для розв'язання задач управління сукупність методів і засобів реалізації операцій збору, реєстрації, передавання, нагромадження, пошуку, оброблення та захисту інформації на базі застосування сучасного програмного забезпечення, використовуючи засоби обчислювальної техніки та зв'язку, а також засоби, за допомогою яких інформація пропонується клієнтам.

*Автоматизоване робоче місце (АРМ)* — проблемно орієнтований апаратнопрограмний комплекс, що об'єднує апаратні, програмні та інформаційні засоби для розв'язання задач користувача (спеціаліста з управління виробництвом) безпосередньо на його робочому місці в режимі діалогу з ЕОМ.

*Алгоритм* — це кінцева сукупність правил дій, що виконуються в певному порядку для розв'язування задачі.

*Амортизаційні відрахування* — це джерело для Інвестицій, модернізації обладнання та інших ОЗ.

*Амортизація ОЗ та нематеріальних активів* — витрати, що входять у витрати виробництва та собівартість продукції.

*База даних (БД)* — це спеціальним чином організоване зберігання Інформаційних ресурсів у вигляді інтегрованої сукупності файлів, що забезпечує зручну взаємодію між ними та швидкий доступ до даних.

*Банк даних (БнД)* — це автоматизована система, сукупність інформаційних, програмних, технічних засобів і персоналу, що забезпечує зберігання, нагромадження, оновлення, пошук і видання даних.

*Бартерна угода* — товарообмінна операція, що передбачає пере-дання права власності на товари без платежу за участю грошових коштів (тобто натуральний обмін).

*Безготівкові розрахунки* — розрахунки, що здійснюються за такими формами: платіжними дорученнями; платіжними вимогами-дорученнями; чеками; акредитивами; векселями тощо.

*Блок-схема* — це форма представлення алгоритму, система блоків, пов'язаних стрілками. Конфігурація блоку вказує на тип дії, стрілки — на послідовність її виконання.

*Бухгалтерська звітність* — це система узагальнених показників, що характеризують підсумки господарсько-фінансової діяльності підприємства за минулий період (місяць, квартал, рік) і формуються шляхом підрахунку, групування та спеціального оброблення даних поточного бухгалтерського обліку.

*Бухгалтерський баланс* — документ, що характеризує фінансовий стан підприємства на звітну дату. За його допомогою визначають склад і структуру майна підприємства, ліквідність та обіговість оборотних коштів, наявність власного капіталу та зобов'язань, стан і динаміку дебіторської та кредиторської заборгованості.

Вексель — письмове боргове зобов'язання, що забезпечує його власнику право вимагати після настання терміну оплати обумовленої в ньому грошової суми. Платить за векселем той, хто його видав або дав згоду на оплату (акцентував). <

*Виписка банку* — це банківський документ, що характеризує стан розрахункового рахунка підприємства та на основі якого останнє веде бухгалтерський облік операцій за розрахунковим рахунком.

*Витрати (матеріальні)* — спожиті в процесі виробництва засоби виробництва, які означають попередню працю (сировина, матеріали, паливо тощо) й засоби праці (будівлі, споруди, машини та устаткування) у формі амортизації, що переносять свою вартість на заново створений продукт.

*Готова продукція (ГП)* — продукція, повністю закінчена обробленням на даному підприємстві (яка пройшла технічні випробування), прийнята контролем, не вимагає

подальшого оброблення на цьому підприємстві та передана на склад. До ГП належать виконані певні роботи для інших підприємств або надані їм послуги.

*Додаткова заробітна плата* — винагорода за працю понад установлені норми за трудові досягнення й винахідництво та за особливі умови праці.

*Економічна інформація (ЕІ)* — це сукупність відомостей про соціально-економічні процеси, що слугують для управління цими процесами та колективом людей у виробничій і невиробничій сферах.

*Експертна система* — система штучного інтелекту, що одержує, нагромаджує та коректує знання з певної предметної сфери (зібрані в основному експертами), формує нові знання, розв'язує практичні задачі (використовуючи логічне або інше виведення), а також пояснює хід їх розв'язання.

*Етап створення ІС*— частина стадії створення ІС, що виокремлюється разом із єдністю характеру робіт та завершального результату або зі спеціалізацією виконавців.

*Етапи створений інформаційної системи* — це складові стадії створення, об'єднані характером робіт.

Єдина система *класифікації та кодування* — це комплекс взаємопов'язаних класифікаторів техніко-економІчної інформації, пристосованих до оброблення засобами обчислювальної техніки з автоматизованою системою ведення цих класифікаторів.

*Забезпечувальна частина ІС* охоплює підсистеми, що реалізують технологію автоматизованого оброблення інформації.

*Забезпечувальні ІТ* — технології оброблення інформації, що використовуються як інструмент у різних предметних сферах для розв'язання різних задач.

*Загальносистемне програмне забезпечення —* програми, розраховані на широке коло користувачів і призначені для організації облікового процесу та для розв'язання задач оброблення інформації, які часто зустрічаються.

*Заробітна плата —* це основна форма оплати праці за виконану роботу (або надані послуги) згідно з трудовими договорами працівників, виражена у грошовій або натуральній формі.

*Ієрархічний метод класифікації* — це послідовний поділ множини об'єктів на підлеглі класифікаційні групування.

*Інвентаризація* — це перелік, перерахування, зважування, перемірювання в натурі виробничих запасів, що знаходяться в місцях зберігання, і зіставлення результатів із даними бухгалтерського обліку.

*Інформаційна система обліку (ІСО)* — це сукупність інформації, апаратно-програмних і технологічних засобів, засобів телекомунікації, баз і банків даних, методів і процедур, персоналу управління, які реалізують функції збору, оброблення, нагромадження й оброблення інформації для підготовки та прийняття ефективних управлінських рішень.

*Інформаційне забезпечення* — створення єдиного інформаційного фонду, систематизація та уніфікація показників і документів, розроблення засобів формалізованого опису даних тощо.

*Інформаційно-пошукова система* (ІПС) — це різновид автоматизованих інформаційних систем, у яких завершальне оброблення даних не передбачається, а сукупність методів і засобів призначено для зберігання та пошуку документів, відомостей про них чи певних фактів.

*Інформаційною базою* називають сукупність інформаційних потоків, що характеризують управлінську роботу, пов'язану з виконанням певної функції

*Калькуляція* — розрахунок собівартості одиниці продукції (товарів, послуг) або виконаної роботи за встановленою номенклатурою витрат (галузева) з урахуванням місця їх виникнення та призначення.

*Каса* — самостійний структурний підрозділ підприємства, що забезпечує зберігання коштів і проведення розрахунків готівкою.

*Класифікатор* — це систематизоване зібрання однорідних найменувань і їх кодових позначень.

*Класифікаційне угруповання* — підмножина об'єктів, отриманих у результаті класифікації.

*Клієнт* — однокористувальна робоча станція, яка виконує функції взаємодії з користувачем, здатна виконати потрібні обчислення та забезпечує приєднання до віддалених обчислювальних ресурсів із базами даних, до засобів їх оброблення та засобів організації інтерфейсів.

*Код* — це знак чи сукупність знаків, прийнятих для позначення класифікаційного групування чи об'єкта класифікації.

*Кодування* — процес присвоєння умовного позначення різним позиціям номенклатури.

*Локальна обчислювальна мережа* — відкрита система пов'язаних між собою за допомогою єдиного передавального середовища обчислювальних машин, терміналів, периферійних пристроїв, розташованих один від одного на невеликих відстанях (до кількох десятків кілометрів), які мають низьку вартість, високу швидкість передачі, невеликий відсоток помилок і стандартну комутацію даних відповідно до протоколів.

*Малоцінні та швидкозношувані предмети (МШП)* — це засоби праці, що використовуються у процесі виробництва без зміни натуральної форми та поступово зношуються, але мають і особливості оборотних засобів.

*Масив даних* — набір взаємопов'язаних даних однієї форми з усіма її значеннями.

*Математичне забезпечення —* це сукупність математичних методів, моделей і алгоритмів оброблення інформації, що забезпечують розв'язання функціональних задач і процес автоматизації проектних робіт автоматизованих інформаційних технологій.

*Монетарні активи* — це грошові кошти, а також інші активи, отримані у фіксованій або визначеній сумі грошей.

*Накладні витрати* — витрати на оплату праці управлінського апарату бухгалтерії, планового відділу тощо, витрати на опалення та освітлення приміщень (заводоуправління, офісу) амортизація забудов, споруд тощо.

*Незавершене виробництво* — предмети праці, що вже вступили у процес виробництва, але ще до кінця не оброблені, і, як наслідок, не є готовою продукцією.

*Нематеріальний актив* — це немонетарний актив, який: не має фізичної субстанції; може бути Ідентифікований; утримується підприємством для виробництва або постачання товарів (послуг), для передавання в оренду іншим особам або для адміністративних цілей (ліцензії, товарні знаки, патенти, комп'ютерне програмне забезпечення, авторські права тощо).

*Немонетарні активи* — усі інші активи.

*Непрямі витрати* — витрати, які прямо не стосуються собівартості продукції, а розподіляються за видами продукції (робіт послуг).

*Нормативно-довідкові* документи належать до умовно-сталої Інформації та містять матеріальні, трудові, технологічні й Інші норми та нормативи, ціни, а також усі довідкові дані.

*Об'єкт класифікації*— елемент класифікаційної множини.

*Організаційне забезпечення —* власний апарат управління, який забезпечує функціонування всіх її підсистем як єдиного цілого. Як правило, персонал ІС складають працівники відділу розроблення, відділу впровадження та супроводу нових програм, відділу експлуатації.

*Основна заробітна плата* — винагорода за виконану роботу (надані послуги) відповідно до встановлених норм праці (часу, виробітку, обслуговування), посадових зобов'язань.

*Основні витрати* — витрати на сировину, основні й допоміжні матеріали, паливо, енергію, витрати на заробітну плату виробничих робітників тощо.

*Основні засоби* — матеріальні активи, які підприємство утримує з метою використання їх у процесі виробництва або постачання товарів, надання послуг, здавання в оренду іншим особам або для здійснення адміністративних і соціально-культурних функцій, очікуваний строк корисного використання (експлуатації") яких більше одного року (або операційного циклу, якщо він довший за рік).

*Паралельний метод* кодування передбачає виокремлення розрядів, але значення ознаки, записаної на будь-якому розряді коду, не залежить від значення ознак, записаних на інших розрядах.

*Персонал* — штатний склад кваліфікованих працівників підприємства.

*Підсистема* — це сукупність компонентів системи, виокремлених за певною ознакою.

*Порядковий метод —* побудова кодів виконується в міру зростання або спадання ознак без пропуску номерів.

*Послідовний метод* — кодування передбачає виокремлення певних розрядів коду під певні ознаки.

*Постановка задачі* — потрібна й достатня сукупність відомостей щодо конкретної задачі ІС, що визначають її сутність.

*Правове забезпечення* — це сукупність норм, виражених у нормативних актах, які встановлюють і закріплюють організацію цих систем, їхні цілі, завдання, структуру, функції та правовий статус ІС.

*Програмне забезпечення (ПЗ)* — це сукупність програм системи оброблення даних і програмних документів, потрібні для експлуатації цих програм.

*Прямі витрати* — витрати, пов'язані з виготовленням продукції, які прямо входять до собівартості.

*Реквізит* — найпростіша структурна одиниця інформації, яка є неподільною на смисловому рівні. Вони бувають двох видів:

*Реквізит-ознака* — містить якісну характеристику суттєвості та позначається маленькими літерами алфавіту й слугує Індексом у формулах.

*Реквізит-основа* — містить кількісну характеристику суттєвості і позначаються великими літерами алфавіту, слугує основним елементом у побудові формул.

*Ризик обліку* — це ймовірність виникнення збитків або недоодержання прибутку від фінансово-господарської діяльності. Ризик автоматизованих систем бухгалтерського обліку випливає з можливості припущення похибок або перекручень у документуванні господарських операцій, неточного відображення їх у реєстрах бухгалтерського обліку. Це означає, що система бухгалтерського обліку буде малоефективною, не повністю надійною. Розроблення та впровадження автоматизованого оброблення облікових даних повинні забезпечувати зменшення ризику обліку.

*Робоча документація* — комплекс проектних документів, розроблених на стадії «Робоча документація», які містять взаємопов'язані рішення щодо системи в цілому та її функцій, усіх видів забезпечення ІС, достатнього для комплектування, монтажу, налагодження й функціонування ІС, її перевірки та забезпечення життєздатності.

*Сервер* — одно- чи багатопроцесорний комп'ютер із розділюваною пам'яттю, розділюваним обробленням даних, розділюваними комунікаційними засобами та засобами управління периферійним обладнанням. За функціями обслуговування користувачів розрізняються такі види серверів: файл-сервери, обчислювальні сервери, принт-сервери, комунікаційні сервери, сервери баз даних.

*Серійно-порядковий* метод кодування — на кожну групу ознак відводиться серія порядкових номерів із резервом номерів.

Символ — елементарний нетрадиційний сигнал інформації, який немає самостійного значення. Наприклад, цифра, літера, знак.

*Система* — це сукупність взаємозв'язаних між собою та із зовнішнім середовищем елементів або частин, функціонування яких спрямовано на отримання конкретного результату.

*Система класифікації* — це сукупність методів і правил розподілу множини об'єктів на підмножину за ознаками подібності або протилежності.

*Система підтримки прийняття рішень* (СППР) — це інтерактивна комп'ютерна система, призначена для полегшення, прискорення й поліпшення обґрунтування різноманітних видів управлінських рішень з слабоструктурованих та неструктурованих проблем, тобто в ситуаціях, де не можна, або не бажано мати автоматичну систему, яка повністю виконує увесь процес рішень.

*Система штрихового кодування інформації* — сукупність виду штрихових кодів і технічних засобів нанесення на носії Інформації, верифікації якості печатки, зчитування з носіїв, а також попереднього оброблення даних.

*Систематичні регістри обліку* — облікові дані групуються за певними ознаками.

*Системний (комплексний) підхід щодо створення Інформаційної системи —* це комплексне вивчення економічного об'єкта як одного цілого з представленням його частин як цілеспрямованих систем і вивчення цих систем та взаємовідносин між ними.

*Складський облік* — це сортовий, кількісний оперативно-технічний облік матеріальних цінностей на складі. Кожному виду МЦ присвоюється номенклатурний номер, що повторюється в усіх первинних документах.

*Собівартість* — грошове вираження безпосередніх витрат підприємства, пов'язаних Із виробництвом і реалізацією продукції, виконаних робіт і наданих послуг.

*Спеціальне програмне забезпечення* — це сукупність програм, які розроблюються для створення інформаційних технологій конкретного функціонального призначення.

*Стадія створення інформаційної системи* — одна з частин процесу створення інформаційної системи, установлена нормативними документами й документацією на Інформаційну систему з описом повної моделі ІС на даному рівні, або прийняття ІС до експлуатації.

*Стадія створення ІС —* складова процесу створення ІС, яка визначається нормативними документами й закінчується випуском документації на ІС, що містить опис повної моделі ІС на заданому для цієї стадії рівні, або прийняттям ІС до промислової експлуатації.

*Структура ІС*— характеристика внутрішнього стану системи, опис постійних зв'язків між її елементами.

*Технічне забезпечення* — це комплекс різних видів техніки: обчислювальна техніка, периферійні пристрої, засоби автоматичного зчитування даних, офісне обладнання, комунікаційне обладнання, засоби передавання та обміну даними, комунікаційне обладнання, мережне обладнання, засоби мультимедіа тощо.

*Технічне завдання—* це основний вихідний документ для розробника та замовника ІС, який визначає порядок і мету її створення, формулює вимоги до неї та основні первинні дані, потрібні для її розроблення, а також установлює план-графік створення ІС.

*Технічний проект* — комплекс проектних документів на ІС, який базується на матеріалах, прийнятих і запроваджених у технічному завданні, та містить основні проектні рішення щодо системи в цілому, окремих її функцій і всіх видів забезпечення, достатніх для розроблення документації на ІС.

*Техноробочий проект* — комплект технічних документів ІС, затверджений у встановленому порядку, що містить рішення в обсязі технічного проекту й робочої документації на ІС.

*Товарно-матеріальні запаси* — це товари, що були куплені підприємством і зберігаються на складі для наступної реалізації; готова продукція, напівфабрикати та завершене виробництво; різні матеріали, що зберігаються на складі та призначені для перероблення в процесі виробництва або для забезпечення виробничого процесу.

*Файл* — це сукупність однорідної інформації за складом і послідовністю полів, записаної на магнітному диску з присвоєнням імені.

*Фасет* — набір значень однієї ознаки класифікації. Фасети взаємно незалежні. Кожний об'єкт може одночасно входити в різні класифікаційні групування.

*Фасетний метод класифікації* — паралельний поділ множини об'єктів на незалежні класифікаційні угруповання.

*Фінасово-розрахункові операції* (ФРО) — операції з обліку грошових засобів у касі підприємства та на рахунках у банку, розрахунків Із підзвітними особами та інших розрахунків; аналітичного обліку за відповідними рахунками грошових засобів І розрахунків; аудит фінансових операцій.

*Форма бухгалтерського обліку* — сукупність облікових регістрів, що використовуються в певній послідовності та взаємодії для ведення обліку із застосуванням принципу подвійного запису.

*Функціональна частина інформаційної системи —* реалізує розв'язання задач предметної сфери.

*Функціональні ІТ*— це модифікація забезпечувальних ІТ, за якої реалізуються будь-яка з предметних технологій.

*Хронологічні регістри обліку* — реєстрація облікових даних у хронологічному порядку.

*Чек*— документ у вигляді книжки, виготовлений банком, на основі якого власник може дати розпорядження банку про видачу коштів готівкою або про перерахування з його рахунку визначеної суми.

### **Базова**

5. 1С : Бухгалтерия 7 : вопросы и ответы / [А. Сараева ... [та ін.]. - Харьков : Фактор, 2010. - 148 с.

6. Бутинець Ф. Ф. Інформаційні системи бухгалтерського обліку. — Житомир, 1996.

7. Бутинець Ф. Ф. Інформаційні системи бухгалтерського обліку: Підруч. —2-ге вид. — Житомир: ПП "Рута" — 2002.

8. Бухгалтерский учет для Украины: Руководство по ведению учета (описание конфигурации). — М.: Фирма 1С, 2000.

9. Голячук Н.В. Інформаційні системи і технології в обліку і аудиті : [навчальний посібник для студентів вищих навчальних закладів] / Н.В. Голячук ; Міністерство освіти і науки, молоді та спорту України, Луцький національний технічний університет. - Луцьк : РВВ ЛНТУ, 2012. - 239 с.

10. Засадна Х.О. Бухгалтерський облік основних господарських операцій у програмі 1С:Бухгалтерія 7.7 : навчальний посібник / Х.О. Засадна, Р.К. Шурпенкова ; Міністерство освіти і науки України, Національний банк України, Університет банківської справи. - Київ : УБС НБУ, 2009. - 237 с.

11. Ильина О. П. Информационные технологии бухгалтерского учета. — СПб.:Питер, 2001.

12. Комплексная система автоматизации предприятий малого и среднего бизнеса "ПАРУС-Предприятие" для Windows, версия 7.11: Руководство для пользователя. — К.: СП "Парус-Украина", 2000.

13. Костецький О.М. Облік господарських операцій у комп'ютерному середовищі "1С: Бухгалтерія 7.7" / О.М. Костецький, Т.В. Пасічник, І.І. Костецька. - Львів : Растр-7, 2013. - 274 с. Методичні вказівки до самостійної роботи з дисципліни "Інформаційні системи і технології в обліку та аудиті" / [укладачі : Л.С. Стригуль, С.Ю. Альошин] ; Міністерство освіти і науки України, Національний технічний університет "Харківський політехнічний інститут". - Харків : НТУ "ХПІ", 2013. - 38 с.

14. Методичні вказівки для практичних робіт із програмним забезпеченням "1С : Бухгалтерия" з дисципліни "Інформаційні системи і технології в обліку та аудиті" для студентів спеціальності 7.050106 "Облік і аудит" / [укладач Л.С. Стригуль] ; Міністерство освіти і науки, молоді та спорту України, Національний технічний університет "Харківський політехнічний інститут". - Харків : НТУ "ХПІ", 2011. - 72 с.

15. Овчаренко Е. К., Ильина О. П. Балбердии Е. В. Финансовоэкономические расчеты в Ехсеl. — 3-е изд. — М.: Информ.-изд. дом "Финансы", 1999.

16. Романов А. Н., Одинцов Б. Е. Автоматизация аудита. — М.: Аудит; ЮНИТИ, 1999.

17. Самоучитель 1С: Бухгалтерии версий 7.5 — 7.7 в вопросах и ответах: Практ. пособие / Под ред. В. Б. Комягина. — М.: Триумф, 2000.

18. Сараева А. 1С : бухгалтерия 8 : доступно для бухгалтера : полное практическое пособие / А. Сараева, Л. Власенко. - Харьков : Фактор, 2009. - 527 с.

19. Стригуль Л.С. Інформаційні системи і технології в обліку та аудиті : текст лекцій / Л.С. Стригуль ; Міністерство освіти і науки України, Національний технічний університет "Харківський політехнічний інститут". - Харків : НТУ "ХПІ", 2013. - 135 с.

20. Терещенко Л. О. Управлінські інформаційні системи : [підручник] / Л.О. Терещенко, С.В. Гушко, А.В. Шайкан ; Міністерство освіти і науки України, Державний вищий навчальний заклад "Київський національний економічний університет імені Вадима Гетьмана". - Київ : КНЕУ, 2008. - 485 с.

21. Шквір В.Д. Інформаційні системи і технології в обліку та аудиті : практикум / В.Д. Шквір, А.Г. Загородній, О.С. Височан ; Міністерство освіти і науки, молоді та спорту України, Національний університет "Львівська політехніка". - Львів : Видавництво Львівської політехніки, 2012. - 411 с.

22. Шквір В.Д. Інформаційні системи і технології в обліку та аудиті : підручник / В.Д. Шквір, А.Г. Загородній, О.С. Височан ; Міністерство освіти і науки, молоді та спорту України, Національний університет "Львівська політехніка". - Львів : Видавництво Львівської політехніки, 2012. - 399 с.

23. Шквір В.Д. Інформаційні системи і технології в обліку та аудиті : підручник / В.Д. Шквір, А.Г. Загородній, О.С. Височан ; Міністерство освіти і науки, молоді та спорту України, Національний університет "Львівська політехніка". - Львів : Видавництво Львівської політехніки, 2013. - 399 с.

# **Допоміжна**

5. 1С: предприятие : версия 7.7 : конфигурация "Торговля+Склад" : (редакция 8) : описание / [группа разработки : А. Алексеев... [та ін.] . - Москва : Фирма "1С", 1999. - 270 с.

6. Бенько М.М. Інформаційні системи і технології в бухгалтерському обліку : монографія / М.М. Бенько ; Міністерство освіти і науки України, Київський національний торговельно-економічний університет. - Київ : [КНТЕУ], 2010. - 335 с.

7. Войтюшенко, Н. М. Інформаційні системи і технології в обліку : навчальний посібник / Н.М. Войтюшенко, Л.О. Цибульська. - Донецьк : Видавництво ДНУЕТ, 2009. - 340 с.

8. Войтюшенко, Н. М. Інформаційні системи і технології в обліку : навчальний посібник / Н.М. Войтюшенко, Л.О. Цибульська. - Донецьк : Видавництво ДНУЕТ, 2009. - 340 с.

9. Волинець В.І. Інформаційні технології бухгалтерського обліку : лабораторний практикум : [навчальний посібник для студентів вищих навчальних закладів спеціальності "Облік і аудит"] / В.І. Волинець, Б.В. Погріщук Н.В. Гордополова ; Міністерство освіти і науки, молоді та спорту України, Тернопільський національний економічний університет,

Вінницький інститут економіки. - Тернопіль : Крок, 2012. - 240 с.

10. Гавриленко В.В. Комп'ютерні технології в аналізі систем масового обслуговування : навчальний посібник / В.В. Гавриленко, І.М. Цуканов, Л.М. Парохненко ; Міністерство освіти і науки, молоді та спорту України, Національний транспортний університет, Кафедра інформаційних систем і технологій. - Київ : НТУ, 2012. - 115 с.

11. Голенищев Э. П. Информационное обеспечение систем управления :учебное пособие / Э. П. Голенищев, И. В. Клименко. – Ростовна-Дону :Феникс, 2003. – 352 c.

12. Гужва В. М. Інформаційні системи і технології на підприємствах : навчальний посібник / В. М. Гужва. – К. : КНЕУ, 2001. – 400 c.

13. Євдокимов В.В. Адаптивна модель інтегрованої системи бухгалтерського обліку : монографія / В.В. Євдокимов ; Міністерство освіти і науки України, Житомирський державний технологічний університет. Житомир : ЖДТУ, 2010. - 515 с.

14. Іванова Т.С. Інформаційні системи і технології обліку : навчальний посібник / Т.С. Іванова, С.Д. Постіл, І.О. Сафронова ; за заг. ред. С.П. Ріппи ; Державна податкова адміністрація України, Національний університет Державної податкової служби України. - Ірпінь : [Національний університет ДПС України], 2009. - 264 c.

15. Івахненков С. В. Інформаційні технології в організації бухгалтерського обліку та аудиту : навчальний посібник / С. В. Івахненков. – К. : Знання Прес, 2003. – 349 c.

16. Івахненков, Сергій Володимирович, Інформаційні технології аудиту та внутрішньогосподарського контролю в контексті світової інтеграції : [монографія] / С.В. Івахненков ; Міністерство освіти і науки України, Національний університет "Києво-Могилянська академія". - Житомир : Рута, 2010. - 429 с.

17. Інформаційні системи бухгалтерського обліку : навчальний посібник /[Ф. Ф. Бутинець, С. В. Івахненков, Т. В. Давидюк та ін.] ; за ред. проф.Ф. Ф. Бутинця. – 2-ге вид., перероб. і доп. – Житомир : Рута, 2002. – 544 с.

18. Костецький О.М. Облік господарських операцій у комп'ютерному середовищі "1С: Бухгалтерія 7.7" / О.М. Костецький, Т.В. Пасічник, І.І. Костецька. - Львів : Растр-7, 2013. - 274 с.

19. Пічугін, П. 1С : бухгалтерія : доступно для бухгалтера : повний практичний посібник для сучасного бухгалтера / П. Пічугін, Д. Бабаєв. - Харків : Фактор, 2008. - 453 с.

20. Стригуль Л.С. Інформаційні системи і технології в обліку та аудиті : текст лекцій / Л.С. Стригуль ; Міністерство освіти і науки України, Національний технічний університет "Харківський політехнічний інститут". - Харків : НТУ "ХПІ", 2013. - 135 с.